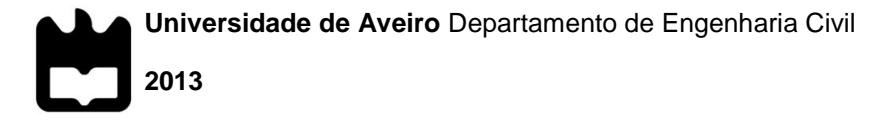

**FLÁVIO MIGUEL DA ROCHA MENESES**

### **DESENVOLVIMENTO DE PROGRAMA PARA O CÁLCULO DE PILARES DE BETÃO ARMADO**

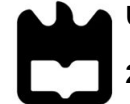

**Universidade de Aveiro** Departamento de Engenharia Civil

**2013**

**FLÁVIO MIGUEL DA ROCHA MENESES**

## **DESENVOLVIMENTO DE PROGRAMA PARA O CÁLCULO DE PILARES DE BETÃO ARMADO**

Dissertação a apresentar à Universidade de Aveiro para cumprimento dos requisitos necessários à obtenção do grau de Mestre em Engenharia Civil, realizada sob a orientação científica do Doutor Paulo Barreto Cachim, Professor Associado do Departamento de Engenharia Civil da Universidade de Aveiro e co-orientação científica do Doutor Miguel Nuno Lobato de Sousa Monteiro de Morais, Professor Auxiliar do Departamento de Engenharia Civil da Universidade de Aveiro.

**o júri**

presidente **Prof. Doutor Carlos Daniel Borges Coelho** Prof. Doutor Carlos Daniel Borges Coelho professor auxiliar da Universidade de Aveiro

> Prof. Doutor Miguel Ângelo Carvalho Ferraz professor auxiliar da Faculdade de Engenharia da Universidade do Porto

Prof. Doutor Paulo Barreto Cachim professor associado da Universidade de Aveiro

Prof. Doutor Miguel Nuno Lobato de Sousa Monteiro de Morais professor auxiliar da Universidade de Aveiro

**agradecimentos** O desenvolvimento deste trabalho não seria possível sem o apoio de diversas pessoas a quem não poderia deixar de agradecer.

> Aos orientadores, Prof. Paulo Cachim e Prof. Miguel Morais, pela disponibilidade e conselhos sempre úteis que permitiram resolver os problemas que foram surgindo.

> Ao André Monteiro, por gentilmente ter cedido o código que esteve na base do XD Column e por todos os esclarecimentos prestados.

> Aos colegas de casa e amigos, Nelson Teixeira, André Reis e Renato Sousa, pelo convívio e companheirismo de todos os dias.

> Aos restantes amigos que fizeram parte do meu percurso académico, Rodrigo Carvalho, Diogo Silva, Christian Valencia, Viktor Muryn, Diogo Limas e Élio Maia.

À minha família, por me ter permitido chegar até aqui.

Obrigado a todos.

**palavras-chave** Pilares, dimensionamento, verificação da segurança, encurvadura, esbelteza, Eurocódigo 2, programação, C#, *software*.

**resumo** A presente dissertação tem por objetivo desenvolver um programa informático que permita dimensionar e verificar a segurança de pilares de betão armado segundo o preconizado no Eurocódigo 2. Para tal, foram implementados os métodos simplificados da Curvatura Nominal e Rigidez Nominal.

> Procurou-se desenvolver uma aplicação direcionada para o utilizador final, com uma interface simples e organizada, de modo a tornar a utilização intuitiva e expedita. Nesse sentido, adicionaram-se ferramentas que permitem calcular o recobrimento mecânico da armadura, as flexibilidades relativas dos encastramentos parciais nas extremidades do pilar, visualizar graficamente a capacidade resistente ou adicionar novos materiais aos pré-existentes.

> Pretendeu-se que o programa fosse aplicável tanto a situações académicas como profissionais. Assim, todos os resultados de cálculos intermédios são disponibilizados, o que constitui uma ferramenta de aprendizagem para estudantes. Por outro lado, a capacidade de testar rapidamente e em simultâneo várias combinações de ações, permite a sua utilização por parte de projetistas.

**keywords** Columns, design, safety check, buckling, slenderness, Eurocode 2, programing, C#, software.

**abstract** This thesis aims to develop a software able to design and check the safety of reinforced concrete columns, according to Eurocode 2. Two simplified methods where implemented: Nominal Curvature Method and Nominal Stiffness Method.

> The program was developed with focus on the end user, with a simple and organized visual, that enables an intuitive and fast experience. Tools where designed to calculate the minimum concrete cover, the relative flexibilities on end column supports, to generate column capacity charts or add new user defined materials.

> The program scope includes both academic and professional related problems. Considering that every calculation step is presented, students can use them to learn. On the other hand, the ability to rapidly test several load combinations simultaneously, makes it a powerful tool for designers also.

# <span id="page-12-0"></span>ÍNDICE GERAL

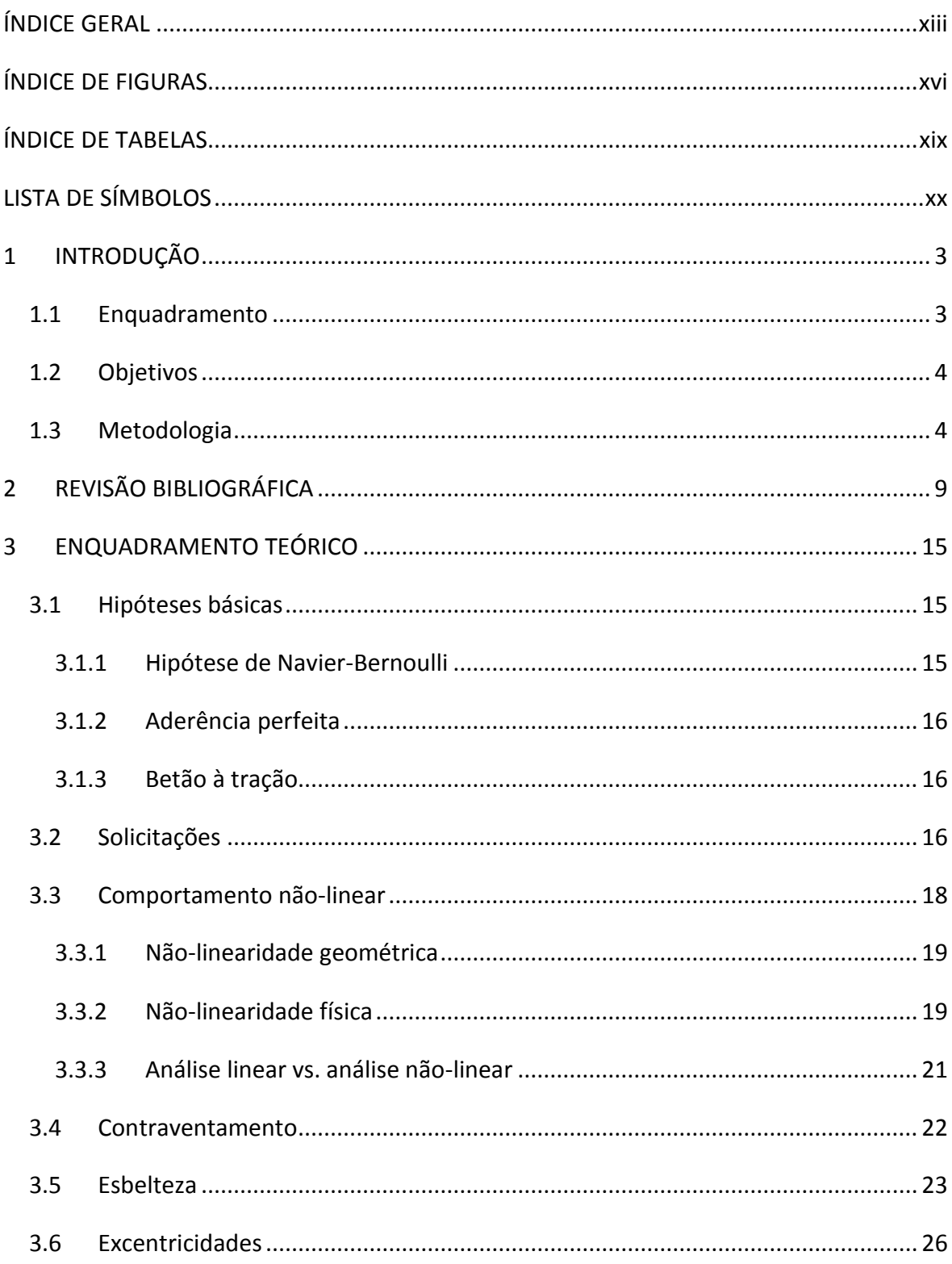

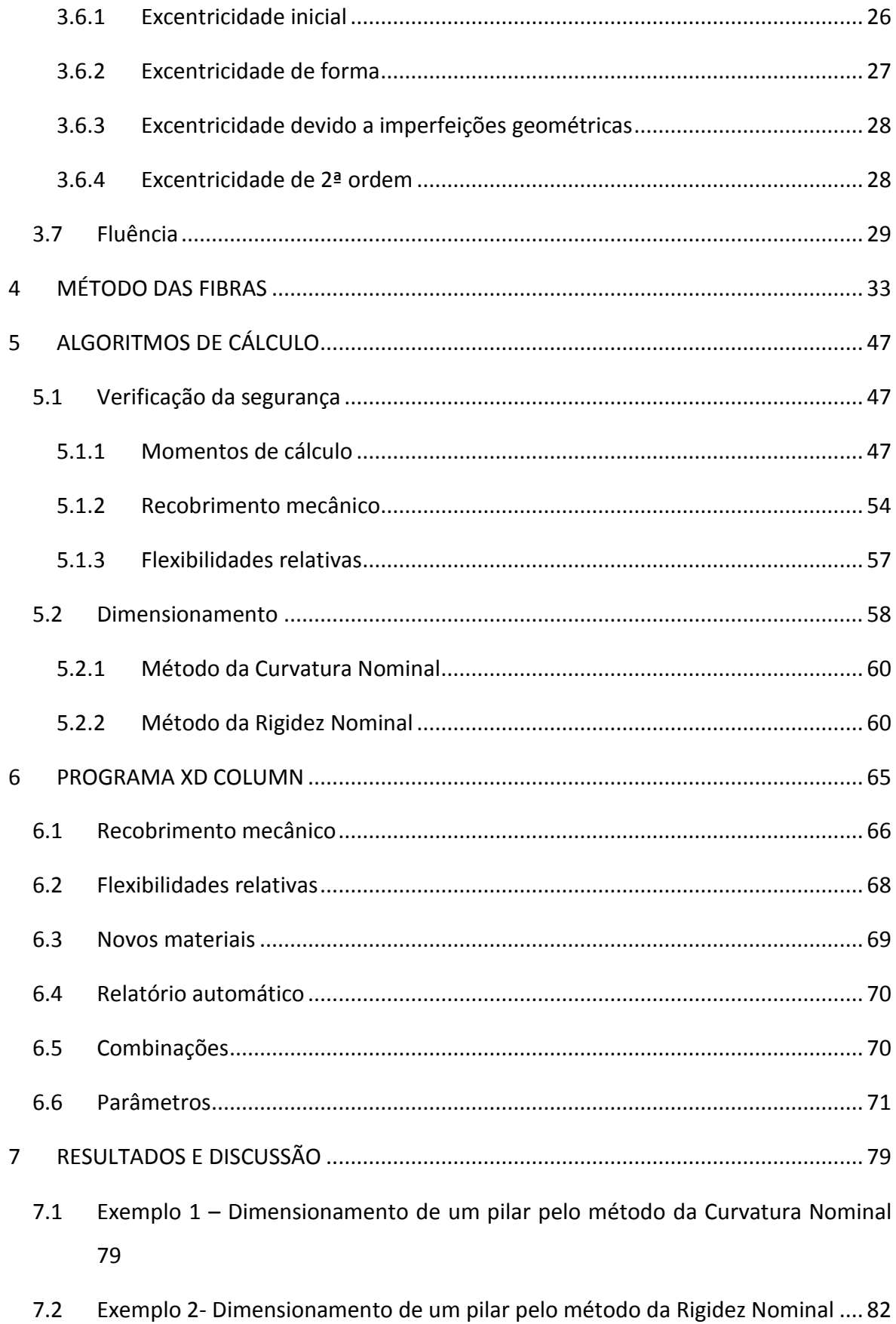

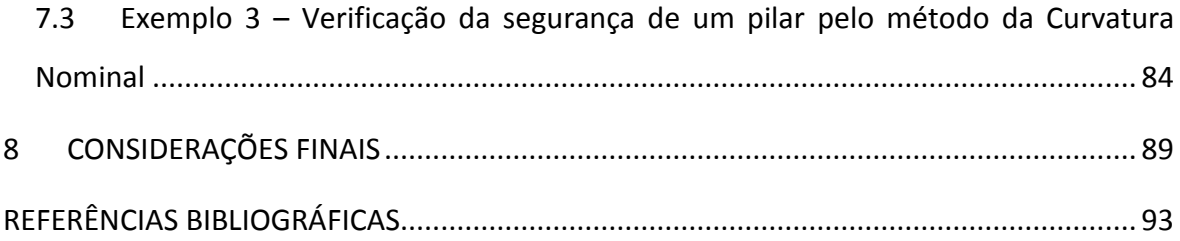

# <span id="page-15-0"></span>**ÍNDICE DE FIGURAS**

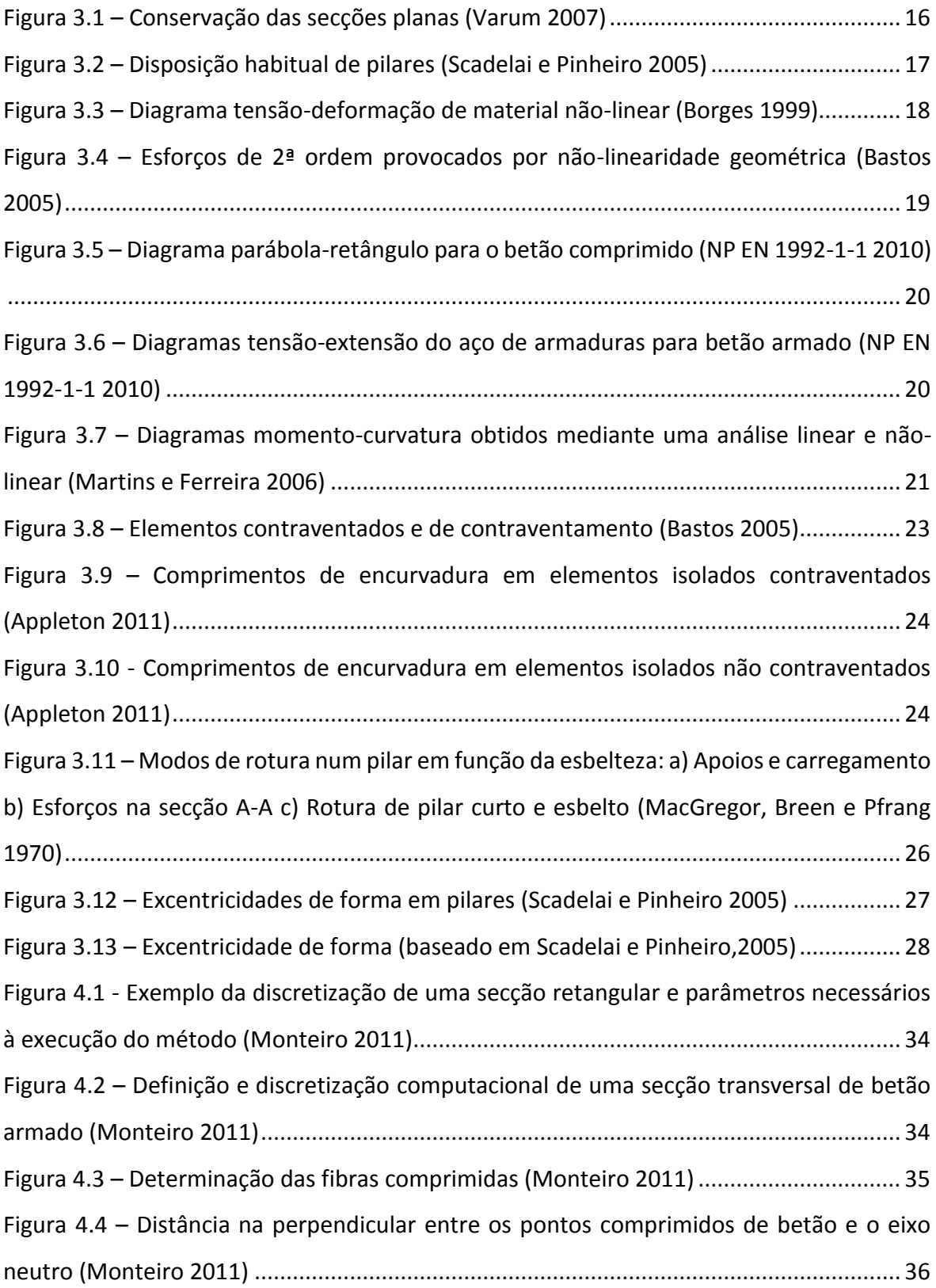

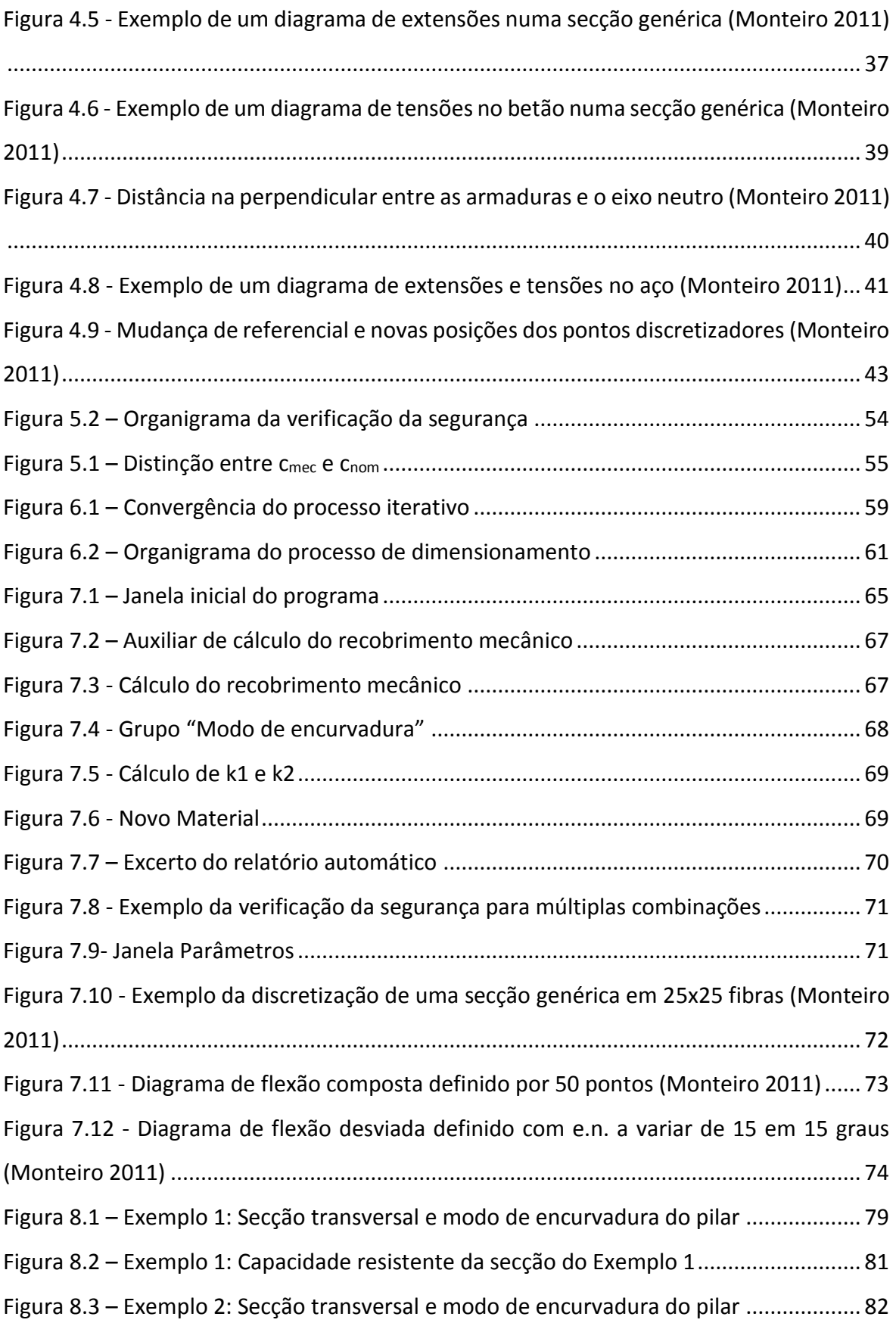

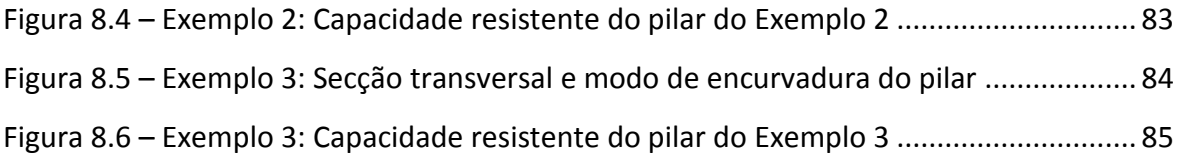

# <span id="page-18-0"></span>**ÍNDICE DE TABELAS**

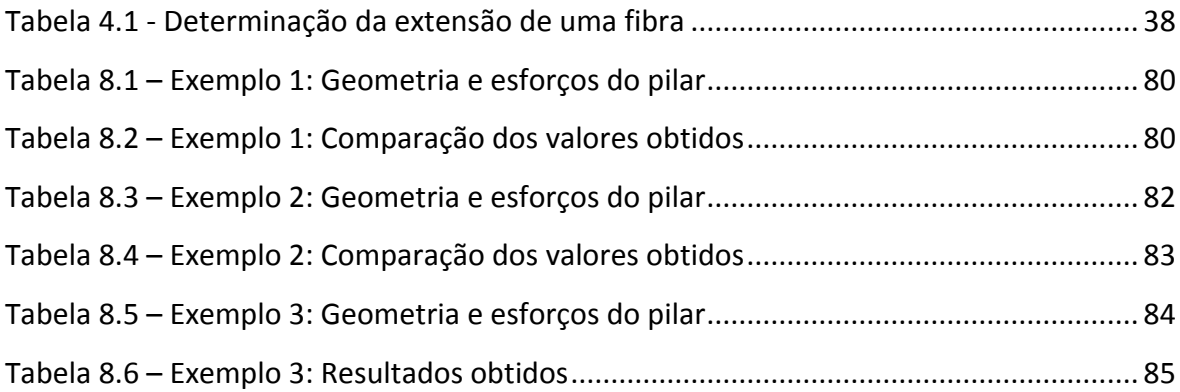

# <span id="page-19-0"></span>**LISTA DE SÍMBOLOS**

#### **Letras maiúsculas latinas**

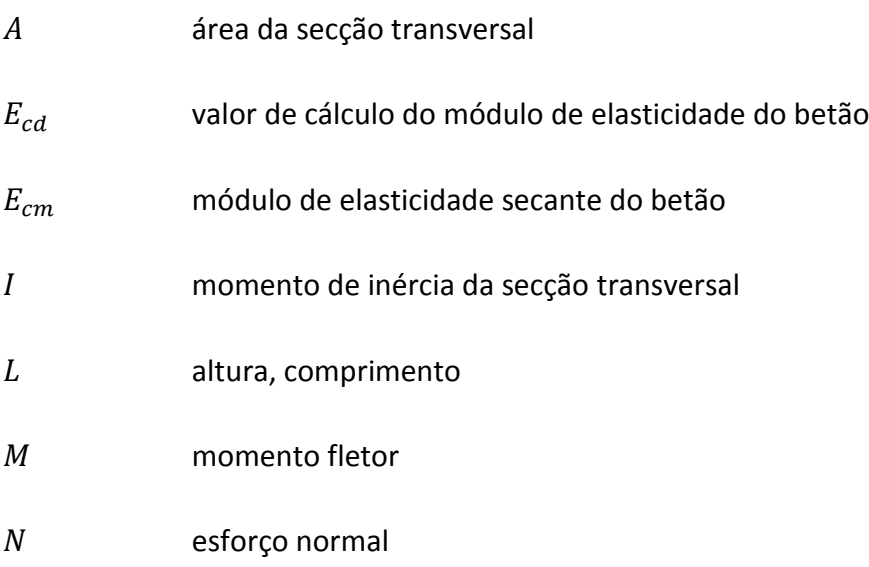

#### **Letras minúsculas latinas**

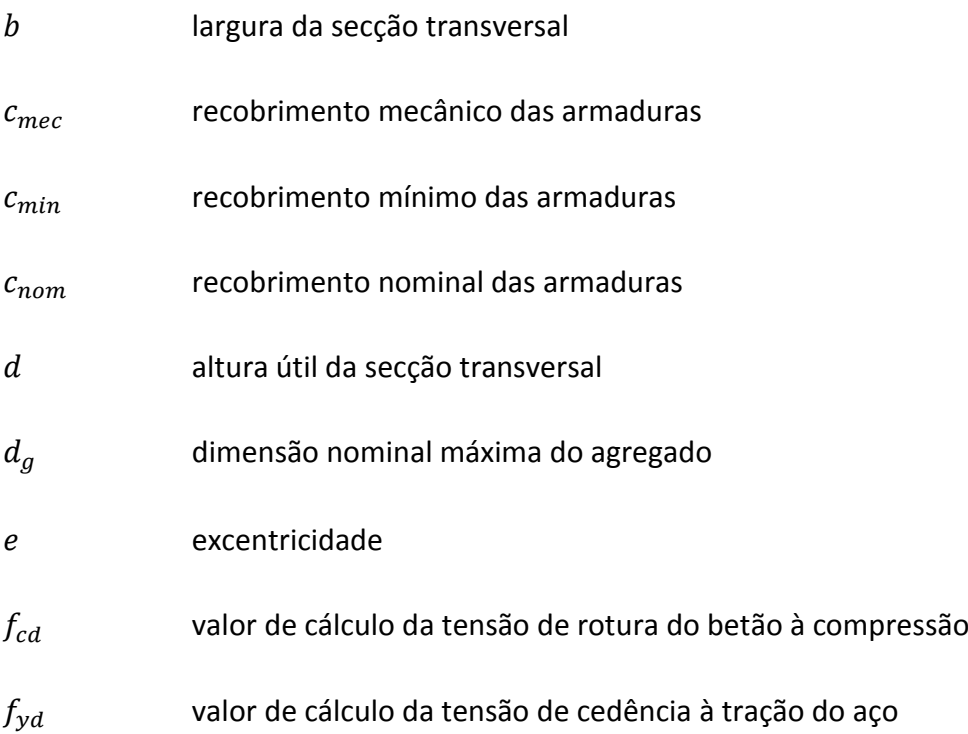

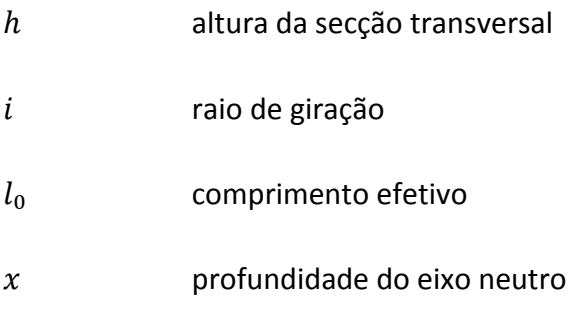

### **Letras gregas**

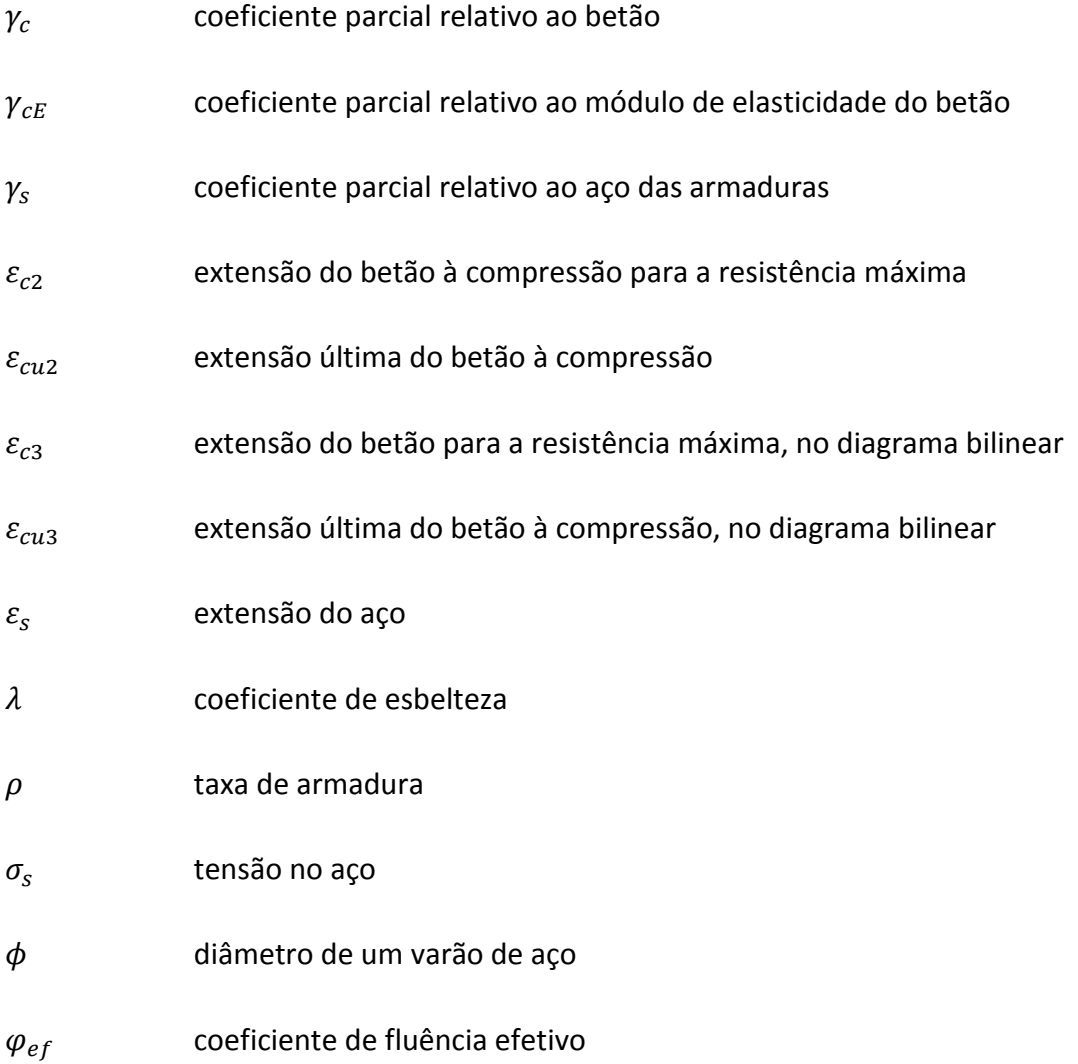

#### Lista de acrónimos

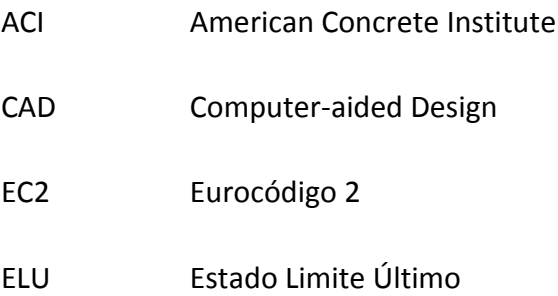

# *Capítulo 1*

*Introdução*

### <span id="page-24-0"></span>**1 INTRODUÇÃO**

Este capítulo pretende situar o tema a abordar nesta dissertação: o desenvolvimento de um programa informático para o dimensionamento e verificação da segurança de pilares de betão armado. Posteriormente apresentar-se-ão os objetivos a alcançar, bem como a metodologia a seguir ao longo do documento.

#### <span id="page-24-1"></span>**1.1 Enquadramento**

As competências exigidas aos Engenheiros Civis têm evoluído ao longo dos tempos, por forma a fazer face aos novos desafios que lhes são colocados e em concordância com a evolução da tecnologia ao seu dispor. Hoje, mais que nunca, as ferramentas informáticas são um importante auxílio à conceção e planeamento de projetos.

A competitividade dos mercados dita o aparecimento de novos *softwares*, mais rápidos, robustos e com maior capacidade para resolver sistemas matemáticos complexos. Por exemplo, desde o aparecimento dos primeiros programas de análise pelo Método dos Elementos Finitos, na década de 70 (de Weck e Kim 2004), que a modelação das estruturas se tornou bastante mais verosímil. Progressivamente, reduziu-se a margem de erro dos resultados de forma a obter dimensionamentos otimizados, com vantagem para a economia de materiais, sem comprometer a segurança.

Compete, no entanto, ao utilizador final o uso consciente e informado das diferentes ferramentas ao seu dispor. De acordo com Oliveira (2000), as empresas de *software*  relegaram para segundo plano as metodologias de cálculo em detrimento da facilidade de utilização dos programas, sendo as justificações de cálculo vagas ou omissas. O mesmo autor refere que, à data, 26% dos projetos de estruturas que se encontravam nas Câmaras Municipais tinham qualidade insuficiente devido a mau dimensionamento de elementos.

#### <span id="page-25-0"></span>**1.2 Objetivos**

A presente dissertação serve como base para a elaboração de um programa informático, em linguagem C#, capaz de dimensionar e verificar a segurança de pilares de betão armado sujeitos a flexão composta desviada, de acordo com os critérios da NP EN 1992 (EC2). O produto final insere-se no projeto "Civil XD", um conjunto de ferramentas de cálculo de utilização livre, desenvolvidas por estudantes e docentes do Departamento de Engenharia Civil da Universidade de Aveiro.

O objetivo primordial é conceber um programa de interface intuitiva e apelativa ao utilizador, sem contudo descurar o rigor e precisão dos resultados. Nesse sentido, o programa será acompanhado por um manual e uma memória de cálculo; o primeiro documento descreverá como fazer uma utilização correta da aplicação e o segundo conterá todas as informações relativas aos algoritmos de cálculo e a forma como operam.

O programa será vocacionado tanto para uso académico como profissional. O facto de serem apresentados todos os valores de cálculos intermédios bem como as metodologias usadas para lá chegar, potencia a sua aplicação como ferramenta de ensino. Por outro lado, a capacidade de rapidamente calcular um pilar para diferentes combinações de ações, e elaborar um relatório automático e detalhado com todos os cálculos efetuados, tornam igualmente o programa numa ferramenta de projeto.

#### <span id="page-25-1"></span>**1.3 Metodologia**

O presente documento inicia-se com uma revisão bibliográfica centrada na temática dos programas informáticos, que pretende apresentar o panorama geral no que toca à sua evolução ao longo dos tempos.

O Capítulo 3 consiste no enquadramento teórico de todos os aspetos relevantes ao cálculo de pilares, nomeadamente os modelos não-lineares e a sua influência na estabilidade de pilares esbeltos, bem como os conceitos que estão na base da regulamentação aplicável.

No Capítulo 4 é descrito detalhadamente o Método das Fibras, tal como implementado por Monteiro (2011) e cujo código, cedido por este autor, serviu como base de programação para a aplicação desenvolvida nesta tese.

O Capítulo 5 começa por descrever o funcionamento geral dos algoritmos implementados na verificação da segurança. Serão apresentados os procedimentos utilizados para calcular as diversas variáveis, bem como as sequências lógicas em que os cálculos são efetuados. Posteriormente, será feito o mesmo no que respeita ao dimensionamento.

O Capítulo 6 consiste numa apresentação do programa desenvolvido, incluindo as suas principais funcionalidades e a forma como os parâmetros de cálculo podem ser configurados.

Posteriormente, no Capítulo 7, serão apresentados três exemplos de cálculo. Os resultados serão comparados com os obtidos através de um programa comercial, e discutidas eventuais discrepâncias.

Finalmente, o Capítulo 8 serve como resumo do trabalho desenvolvido, contendo ainda desenvolvimentos que poderão ser feitos no futuro.

# *Capítulo 2*

*Revisão Bibliográfica*

## <span id="page-30-0"></span>**2 REVISÃO BIBLIOGRÁFICA**

Forni (1980), citado por Borges (1999), estudou, de forma ampla, seções genéricas solicitadas à flexão composta desviada em ELU, sem considerar o efeito da fluência. Com base nesse estudo foi desenvolvido o programa FOCCA (Flexão Oblíqua Composta no Concreto Armado), elaborado em linguagem Fortran.

Araújo (1984) apresentou um trabalho onde se propunha dimensionar pilares esbeltos de betão armado sob cargas de curta e longa duração. O autor apresentou três algoritmos (rigidez constante, rigidez secante e rigidez tangente) para obter as relações momento fletor-esforço normal-curvatura de uma secção arbitrária sujeita a flexão composta plana e concluiu que o algoritmo com rigidez tangente se mostrou o mais eficiente na relação tempo de processamento/precisão. Neste trabalho foi também desenvolvido um algoritmo em que as não-linearidades foram levadas em conta de forma simultânea.

Marcotti (1984), citado por Borges (1999), procedeu ao cálculo de diagramas de curvatura e de interação com consideração da esbelteza, para pilares de betão armado submetidos à flexão composta desviada, de onde resultou também um programa de cálculo de pilares.

Mallikarjuna e Mahadevappa (1992) desenvolveram um programa para análise de pilares de seção em L submetidos à flexão composta plana e desviada e apresentaram as curvas de interação para os mesmos. Mais tarde repetiram o estudo para pilares de seção em T (Mallikarjuna e Mahadevappa 1994) .

Cadamuro Jr. (1997) fez um estudo geral sobre o dimensionamento de elementos em ELU, entre eles pilares esbeltos de betão armado de secção genérica solicitados à flexão composta desviada, tendo em conta as não-linearidades física e geométrica e o efeito da fluência. Daqui resultou o sistema Flexor, em linguagem Fortran.

Claeson e Gylltoft (1998) apresentaram um estudo experimental do comportamento de pilares de betão armado bem como os resultados de uma análise não linear com elementos finitos. Doze pilares com seção quadrada foram testados sob cargas excêntricas e foram

analisados parâmetros como a resistência do betão, espaçamento dos estribos, esbelteza do elemento ou a excentricidade da força normal. Os autores constataram ganhos significativos na capacidade de carga com o aumento da resistência do betão. Porém, verificou-se que para um aumento da excentricidade, a resistência de pilares com betão de alta resistência diminuiu mais rapidamente do que os pilares com betão de resistência normal. Verificou-se ainda boa correlação dos resultados da análise de elementos finitos com os resultados dos testes.

Kwak e Kim (2004), citados por Pires (2006), apresentaram um modelo numérico para simular as não-linearidades física e geométrica em pilares de betão armado. Após correlacionar os resultados do modelo com dados experimentais, os autores conduziram numerosos estudos paramétricos e propuseram uma fórmula de regressão para calcular a capacidade resistente de pilares esbeltos de betão armado. Para averiguar a precisão dessa fórmula, construíram diagramas de interação que foram comparados com aqueles construídos a partir de uma análise linear rigorosa. Os autores constataram que a equação proposta é efetiva na determinação da seção inicial de pilares esbeltos de betão armado na fase preliminar de projeto.

Araújo *et al.* (2005), citado por Pires (2006), desenvolveu um trabalho com o objetivo de avaliar o comportamento de pilares de betão armado submetidos a flexão composta desviada. O modelo estrutural adotado foi o de pilar bi-articulado com excentricidades idênticas nas extremidades. O ensaio foi dividido em três séries de três pilares com variações na excentricidade e na taxa de armadura longitudinal e foi registada a evolução dos deslocamentos horizontais e verticais, das deformações na armadura e no betão, da formação de fissuras e das cargas de rotura dos pilares. Os autores concluíram que as taxas de armadura influenciaram todos os resultados observados nos três grupos, principalmente nos de maior excentricidade.

Kwak e Kim (2005 a) apresentaram um modelo analítico não-linear que simula o comportamento de pilares esbeltos de betão armado e fizeram a respetiva validação por comparação com resultados baseados em estudos analíticos e experimentais. Os autores concluíram que os efeitos de segunda ordem se manifestavam sobretudo com o decréscimo da taxa de armadura, quando se aumentava a esbelteza do pilar. Além disso, mostraram que o uso de betão com maior resistência à compressão levava a um maior decréscimo na capacidade resistente do pilar, na linha do que concluíram Claeson e Gylltoft (1998).

Kwak e Kim (2005 b) propuseram uma fórmula, utilizando o modelo proposto no trabalho supracitado, para calcular a capacidade resistente de pilares esbeltos de betão armado. Afirmaram que a fórmula do ACI 318-99 dava bons resultados na análise dos efeitos de segunda ordem de pilares submetidos a carregamentos de curta duração, quando a resistência à compressão do betão, o índice de esbelteza e a taxa de armadura eram relativamente pequenos. Contudo, os resultados eram muito conservadores quando o índice de esbelteza aumentava e eram pouco precisos para pilares com índice de esbelteza superior a 30, submetidos a longos períodos de carregamentos. Ao passo que a fórmula proposta pelos autores dava bons resultados, fornecendo uma satisfatória margem de segurança, para pilares de qualquer esbelteza, concluiu-se que a fórmula do ACI precisava de ser aperfeiçoada para simular os efeitos dependentes do tempo.

# *Capítulo 3*

*Enquadramento teórico*
# <span id="page-36-0"></span>**3 ENQUADRAMENTO TEÓRICO**

Os pilares são elementos estruturais verticais de eixo reto, responsáveis pela transmissão de cargas até às fundações e nos quais o esforço normal de compressão é determinante. O EC2 impõe que a secção tenha uma altura não superior a 4 vezes a largura e o comprimento seja pelo menos 3 vezes a altura da secção, sendo considerado uma parede caso contrário.

De seguida analisar-se-ão os pressupostos teóricos por detrás do dimensionamento dos pilares de betão armado.

# **3.1 Hipóteses básicas**

A capacidade resistente de cálculo das secções de um elemento de betão armado baseiase em hipóteses que simulam o comportamento último das secções (Cachim 2003). Assim, o dimensionamento de uma secção transversal sujeita a flexão simples ou composta regese por três hipóteses fundamentais:

- Hipótese de Navier-Bernoulli;
- Aderência perfeita;
- Betão à tração.

# **3.1.1 Hipótese de Navier-Bernoulli**

Admite-se que uma secção transversal ao eixo do elemento estrutural indeformado, que inicialmente se encontre plana e perpendicular às fibras, conservará este estado depois da deformação do elemento, como se demonstra n[a Figura 3.1.](#page-37-0) Daqui resulta uma distribuição linear das deformações normais ao longo da altura das secções transversais, pelo que a deformação numa fibra genérica é diretamente proporcional à sua distância do eixo neutro.

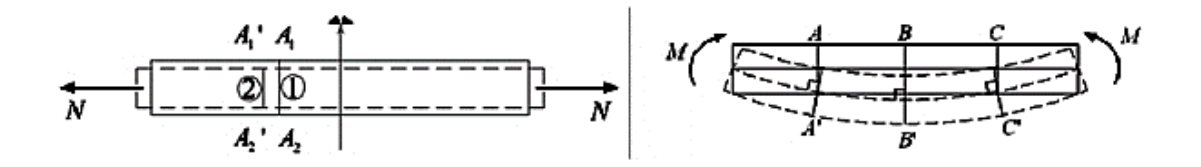

a) Tração simples b) Flexão pura

Figura 3.1 – Conservação das secções planas (Varum 2007)

<span id="page-37-0"></span>Vários testes laboratoriais corroboram esta hipótese, verificando-se que em ELU diversas secções transversais apresentaram uma distribuição linear das tensões, tal como esperado (ACI 318-11 2011).

# **3.1.2 Aderência perfeita**

Admite-se, para o funcionamento conjunto do aço e do betão, que os varões têm aderência perfeita ao betão que os envolve, ou seja, não ocorre escorregamento. Isto significa que as armaduras estão sujeitas às deformações do betão adjacente e que a deformação de um ponto da secção transversal pode ser calculada pela hipótese de Navier-Bernoulli, para qualquer um dos materiais (de Araújo 2010).

### **3.1.3 Betão à tração**

Despreza-se totalmente a resistência do betão à tração, sendo este esforço resistido pelas armaduras. Embora na realidade o betão tenha uma reduzida resistência à tração, em ELU, para o qual se dimensiona, esta contribuição é muito pequena, sendo apenas significativa em condições de serviço.

### <span id="page-37-1"></span>**3.2 Solicitações**

Pese a preponderância do esforço normal, os pilares têm igualmente de fazer face a outros esforços, resultantes, por exemplo, de carregamentos de vigas, simétricos ou não, da ação do vento, dos efeitos de 2ª ordem, fluência, retração, variações de temperatura, entre outros.

As solicitações variam consoante a disposição do pilar na estrutura, quer se trate de um pilar interior, de bordo ou de canto, como se verifica na [Figura 3.2.](#page-38-0)

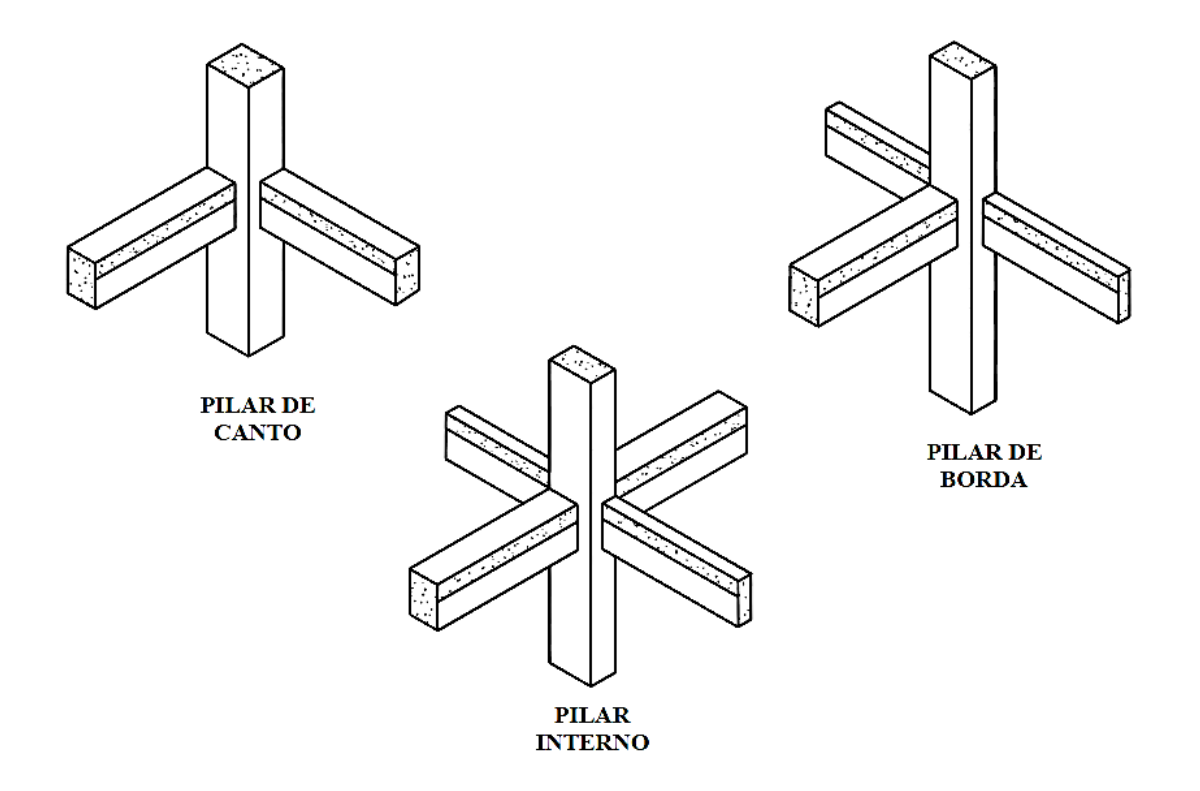

<span id="page-38-0"></span>Figura 3.2 – Disposição habitual de pilares (Scadelai e Pinheiro 2005)

Um pilar interior estará predominantemente sujeito a esforços normais de compressão, isto é, não há excentricidade inicial. No caso de o pilar ser de bordo, deve ser tida em conta a flexão composta plana, ou seja, o esforço normal bem como a flexão provocada por um momento em torno de um eixo paralelo ao bordo da laje. Finalmente, caso se trate de um pilar de canto, a situação mais habitual será a de flexão composta desviada, que consiste na combinação de um esforço normal com dois momentos fletores que podem ser decompostos segundo os eixos *y* e *z* do plano da secção, sendo o momento fletor resultante não coincidente com os eixos principais de inércia.

Na prática, ao modelar uma estrutura com recurso a um programa de cálculo, verifica-se que os pilares estão sempre sujeitos a flexão composta desviada, com momentos de maior ou menor valor. Além disso, há que ter em conta o efeito das imperfeições geométricas, através da respetiva excentricidade, que provocará um momento de primeira ordem nas duas direções principais.

Normalmente os esforços transversos ou devidos a momento torsor têm pouca expressão, pelo que podem ser desprezados na análise de pilares.

# **3.3 Comportamento não-linear**

Os pilares de betão armado são elementos estruturais que apresentam comportamento tipicamente não-linear. Para isso contribuem a não-linearidade física e a não-linearidade geométrica, que afetam a relação momento-curvatura.

Importa, antes de mais, distinguir o conceito de linearidade e de elasticidade. De acordo com Borges (1999), uma barra é constituída por uma material elástico se ao terminar o carregamento volta ao comprimento inicial, sendo no repouso a tensão e a extensão iguais a zero, sem ocorrência de deformações residuais. Como mostra a [Figura 3.3,](#page-39-0) um material será elástico se o descarregamento seguir a curva a cheio, e inelástico se seguir pela linha tracejada, originando uma deformação residual. Por outro lado, o facto de este diagrama tensão-deformação ser curvo mostra que o material tem comportamento não-linear, não existindo proporcionalidade entre as duas grandezas, como se verá de seguida.

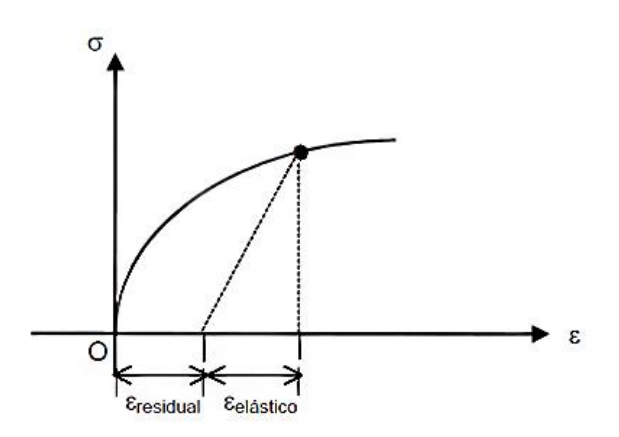

<span id="page-39-0"></span>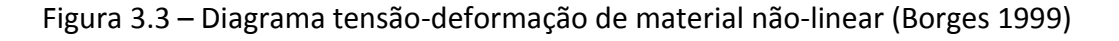

#### <span id="page-40-1"></span>**3.3.1 Não-linearidade geométrica**

A não-linearidade geométrica [\(Figura 3.4\)](#page-40-0) manifesta-se sobretudo em peças esbeltas, que, quando sujeitas a um conjunto de esforços de 1ª ordem, sofrem deformações que provocam esforços adicionais, de 2ª ordem, que devem ser tidos em conta no cálculo. Este fenómeno pode, em geral, ser desconsiderado quando a hipótese dos pequenos deslocamentos é valida, ou seja, os esforços provocados por deformações pequenas serão também eles pequenos, nunca superiores a 10% dos esforços de 1ª ordem correspondentes. Quando, por outro lado, a grandeza dos deslocamentos é significativa, é necessário escrever as equações de equilíbrio em relação à configuração deformada da estrutura, de modo a contemplar problemas de instabilidade ou a interação do esforço axial com os momentos fletores (M. A. Scadelai 2004).

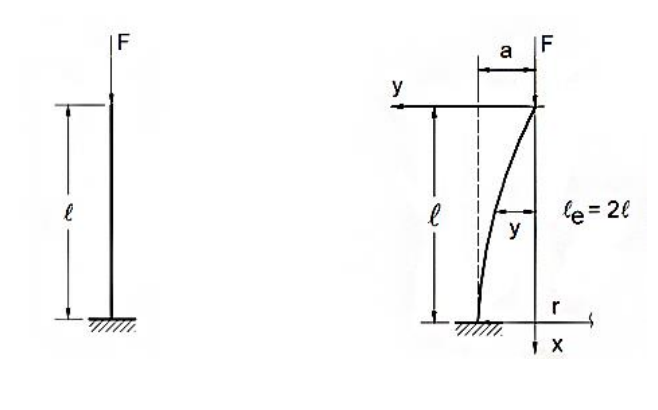

a) Posição inicial b) Posição final

<span id="page-40-0"></span>Figura 3.4 – Esforços de 2ª ordem provocados por não-linearidade geométrica (Bastos 2005)

# **3.3.2 Não-linearidade física**

Quando as equações constitutivas do material não seguem a Lei de Hooke, isto é, não há proporcionalidade entre tensão e deformação, está-se na presença da não-linearidade física. Esta é uma característica intrínseca ao material em causa e, portanto, implica a nãolinearidade tanto na teoria de 1ª como de 2ª ordem. O betão comprimido é caracterizado por este modelo em qualquer fase do carregamento [\(Figura 3.5\)](#page-41-0) e o aço adota o mesmo comportamento após atingir a tensão de cedência [\(Figura 3.6\)](#page-41-1), pelo que o seu uso conjunto

no betão armado resulta num material heterogéneo com comportamento não-linear. Para efeitos de cálculo, estes gráficos podem ser aproximados por outros bilineares, de mais fácil utilização, porém mais conservativos.

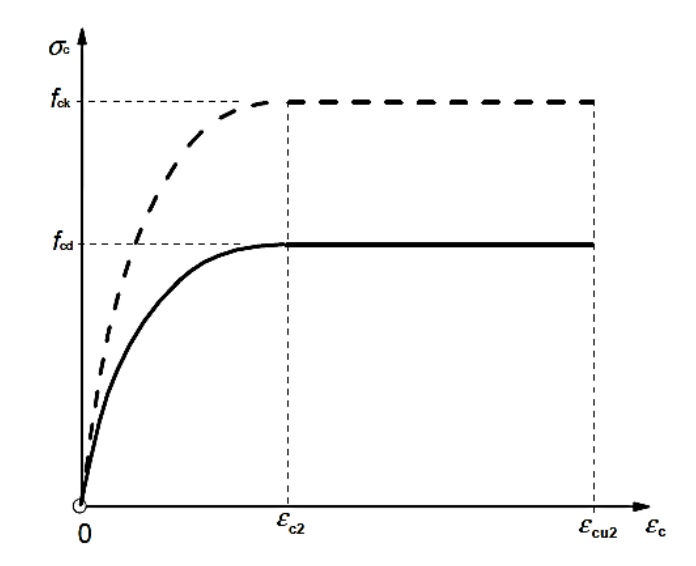

<span id="page-41-0"></span>Figura 3.5 – Diagrama parábola-retângulo para o betão comprimido (NP EN 1992-1-1 2010)

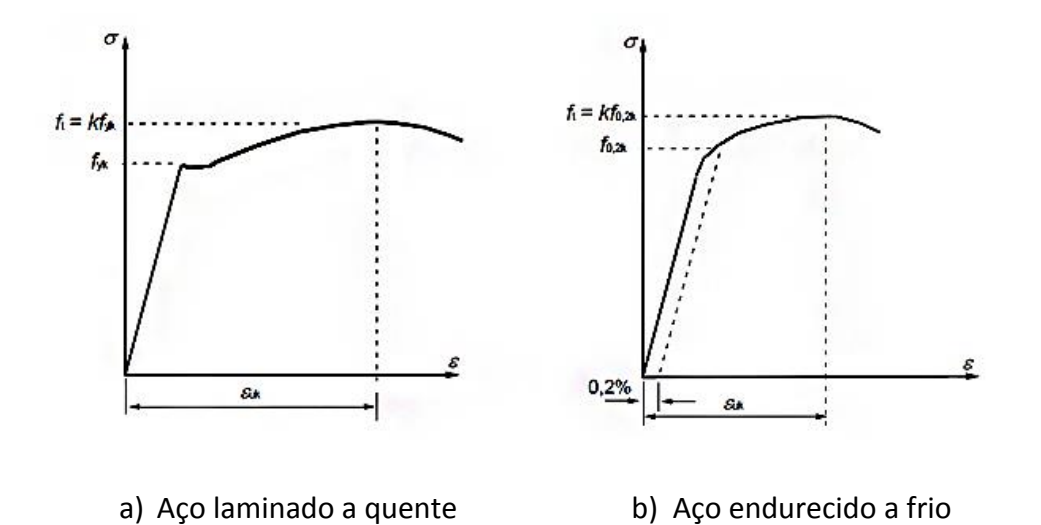

<span id="page-41-1"></span>Figura 3.6 – Diagramas tensão-extensão do aço de armaduras para betão armado (NP EN 1992-1-1 2010)

### **3.3.3 Análise linear vs. análise não-linear**

A análise linear (Figura 3.7 – curva 1) é a mais utilizada em estruturas de betão armado, visto que é um processo simples de aplicar e que está do lado da segurança. No entanto, como não esgota a capacidade resistente dos materiais, origina estruturas anti-económicas e excessivamente robustas. Por outro lado, a análise não-linear (Figura 3.7 – curvas 2 e 3) simula de forma mais precisa o comportamento real das estruturas, com o problema de ser um processo mais complexo. É inevitável o recurso a programas de cálculo automático, porém uma sólida formação dos utilizadores é necessária para obter resultados fiáveis.

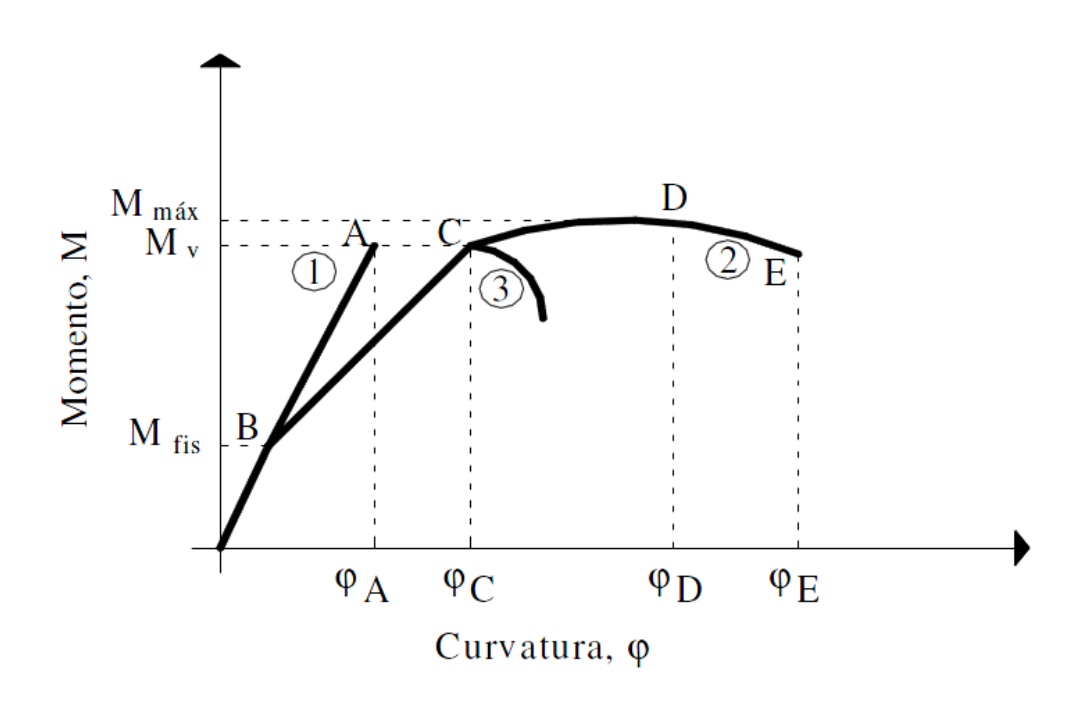

Figura 3.7 – Diagramas momento-curvatura obtidos mediante uma análise linear e nãolinear (Martins e Ferreira 2006)

O ponto B do gráfico momento-curvatura corresponde à fissuração do betão, altura até à qual os dois métodos de cálculo coincidem. De B a C, pode-se tomar o diagrama como uma reta, cuja inclinação dá a rigidez da secção fissurada. No ponto C o aço pode alcançar o seu limite elástico e o betão começar a plastificar. Passado o ponto C e se o aço for dúctil, a curva continua até E, ao passo que para aço frágil produz-se o colapso da secção mais solicitada, de acordo com a curva 3. O ponto D representa o máximo momento que se alcança na secção da peça, se a ductilidade o permitir. Daqui conclui-se que a diferença do momento máximo calculado pelo método linear ou não-linear é relativamente pequena, não superando os 10%, normalmente. Contudo, ao nível das deformações essa diferença é bastante acentuada, tanto mais quanto a ductilidade da peça o permita, razão pela qual é de extrema importância considerar este efeito em pilares de betão armado (Martins e Ferreira 2006).

# **3.4 Contraventamento**

De acordo com Scadelai (2004), quando solicitadas por ações verticais e horizontais, todas as estruturas sofrem deslocamentos horizontais dos seus nós. Contudo, muitas vezes esses deslocamentos têm pouca expressão, o que ocorre nas estruturas de nós fixos ao invés das estruturas de nós móveis.

Nas primeiras, como os deslocamentos horizontais são pequenos, os efeitos globais de 2ª ordem (em toda a estrutura), podem ser desprezados, bastando verificar apenas os efeitos locais de 2ª ordem (nas barras da estrutura). Nas estruturas de nós móveis, como os deslocamentos são apreciáveis, devem-se analisar os efeitos globais e locais de 2ª ordem.

Para que uma estrutura tenha estabilidade global, é indispensável que além dos pilares, que contribuem para a estabilidade vertical, sejam dimensionados elementos mais rígidos que, além de também transmitirem ações verticais, garantam a estabilidade horizontal da estrutura face à ação do vento ou sismos, por exemplo. O desempenho destes elementos contribui para restringir o movimento dos nós de pilares menos rígidos, funcionando, portanto, como estrutura de contraventamento e os pilares como elementos contraventados, de acordo com a [Figura 3.8.](#page-44-0)

Os elementos de contraventamento podem ser pilares de grande rigidez, paredes estruturais, treliças, pórticos rígidos, caixas de elevador, entre outros. As lajes dos diversos pavimentos também contribuem para a estabilidade horizontal, já que no seu próprio

plano têm rigidez infinita, fazendo a ligação entre elementos de contraventamento, como por exemplo pórticos (Bastos 2005).

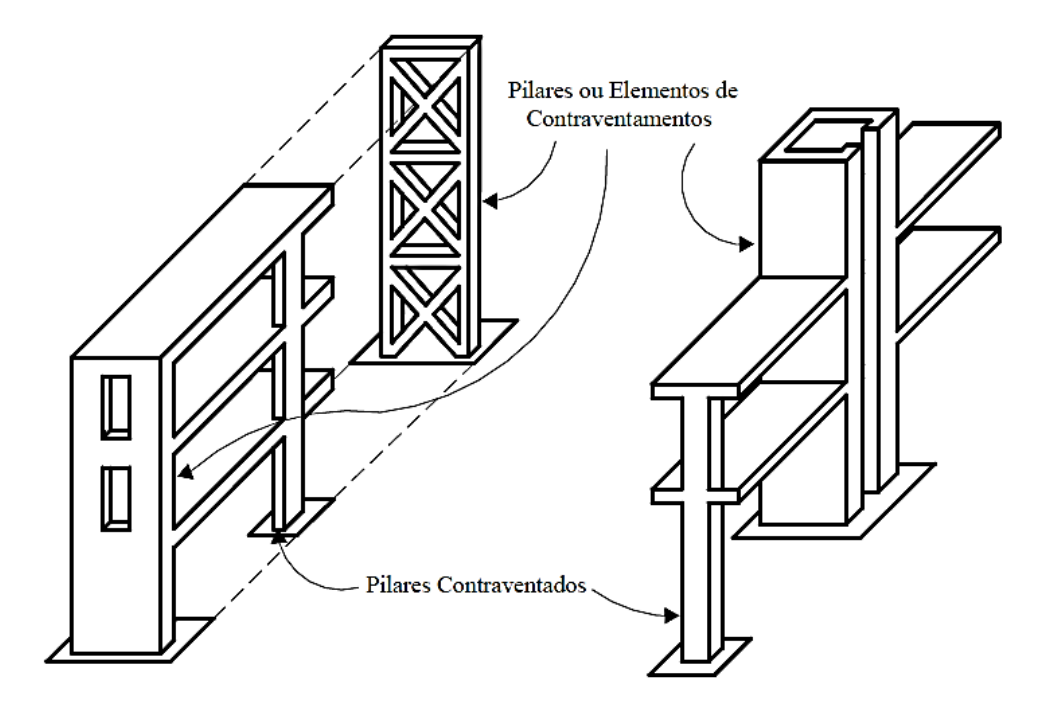

<span id="page-44-0"></span>Figura 3.8 – Elementos contraventados e de contraventamento (Bastos 2005)

### **3.5 Esbelteza**

O comportamento dos pilares face às ações que os solicitam depende em grande medida da sua esbelteza, ou seja, a relação entre o comprimento efetivo e o raio de giração, como se mostra na Expressão ([1](#page-44-1)).

<span id="page-44-1"></span>
$$
\lambda = \frac{l_0}{i} \tag{1}
$$

em que:

 $\bullet$   $l_0$  representa o comprimento efetivo de encurvadura, isto é, a distância entre pontos de momento nulo ou pontos de inflexão da configuração deformada, de acordo com a [Figura 3.9](#page-45-0) e [Figura 3.10;](#page-45-1)

 $\bullet$  *i* representa o raio de giração da secção, de acordo com a Expressão ([2](#page-45-2)).

<span id="page-45-2"></span>
$$
i = \sqrt{\frac{I}{A}}
$$
 (2)

em que:

- · I representa o momento de inércia da secção segundo o eixo perpendicular ao plano de encurvadura;
- · A representa a área da secção transversal.

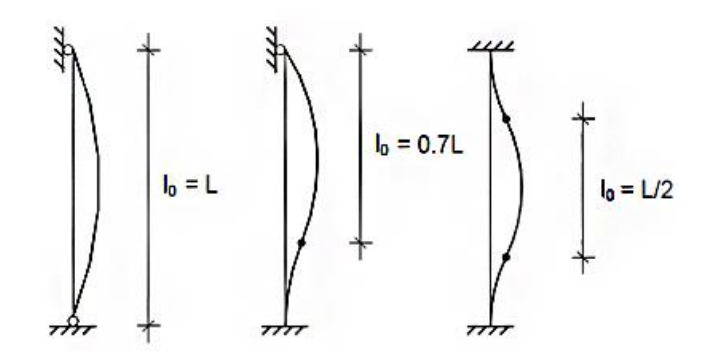

<span id="page-45-0"></span>Figura 3.9 – Comprimentos de encurvadura em elementos isolados contraventados (Appleton 2011)

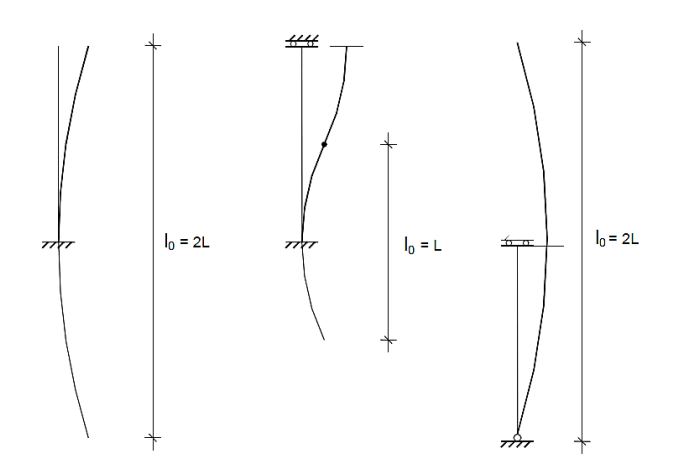

<span id="page-45-1"></span>Figura 3.10 - Comprimentos de encurvadura em elementos isolados não contraventados (Appleton 2011)

A esbelteza tem grande influência no modo de rotura de um pilar. Seja um pilar genérico sujeito a um esforço de compressão axial P, com uma excentricidade  $e$ , como se mostra na [Figura 3.11](#page-47-0) a). O momento máximo ocorre na secção A-A, devido à combinação da carga excêntrica com a deformação Δ, devida a essa carga [\(Figura 3.11](#page-47-0) b)). A partir daqui dois tipos de rotura podem ocorrer, exemplificados na [Figura 3.11](#page-47-0) c). Uma primeira situação ocorre quando o pilar é estável à deformação  $Δ_1$  mas o esforço axial P e o momento M provocam um estado de tensão tal que ultrapassa o resistente da secção transversal, pelo que se dá uma rotura pelo material. Este tipo de rotura é típico de pilares curtos, em estruturas contraventadas. Por outro lado, se o pilar for suficientemente esbelto, outros esforços P e M podem provocar uma deformação  $\Delta_2$  tal, que o elemento colapse por instabilidade de equilíbrio. Este tipo de rotura é característica de estruturas com nós móveis (MacGregor, Breen e Pfrang 1970).

A instabilidade de equilíbrio ocorre quando peças esbeltas comprimidas sofrem um deslocamento lateral na direção de maior esbelteza, para uma carga menor do que a que leveria à rotura pelo material. A ruína é repentina e violenta, mesmo que não ocorram acréscimos bruscos nas ações aplicadas, pelo que é de grande importância evitar este fenómeno nas estruturas de edifícios (Bastos 2005).

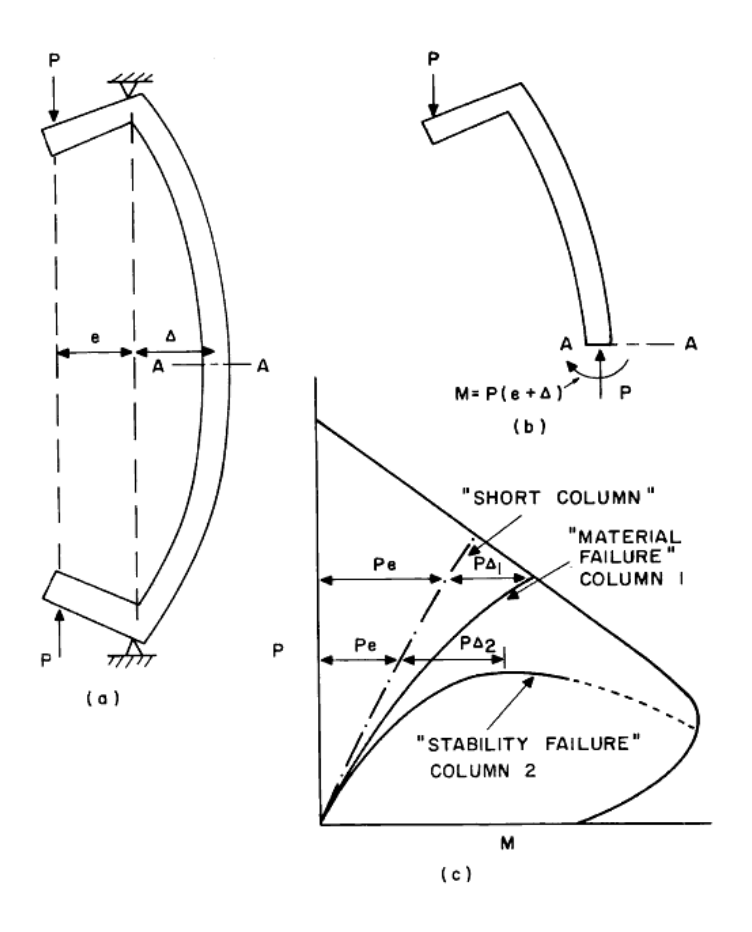

<span id="page-47-0"></span>Figura 3.11 – Modos de rotura num pilar em função da esbelteza: a) Apoios e carregamento b) Esforços na secção A-A c) Rotura de pilar curto e esbelto (MacGregor, Breen e Pfrang 1970)

### **3.6 Excentricidades**

No dimensionamento de pilares devem ser consideradas excentricidades de 1ª e 2ª ordem. Para a excentricidade de primeira ordem contribuem a excentricidade inicial, a excentricidade de forma e a excentricidade devida a imperfeições geométricas. A excentricidade de 2ª ordem resulta da não-linearidade geométrica como tratado em [3.3.1.](#page-40-1)

# **3.6.1 Excentricidade inicial**

Em estruturas de edifícios de vários andares, ocorre um monolitismo nas ligações entre as vigas e pilares que compõem os pórticos de betão armado (M. A. Scadelai 2004). A excentricidade inicial resulta das ligações viga-pilar, quando estes últimos são de bordo ou de canto, como definido em [3.2.](#page-37-1)

#### **3.6.2 Excentricidade de forma**

Na maioria dos casos, as faces das vigas coincidem com as faces dos pilares onde apoiam. Contudo, quando os eixos baricêntricos das vigas não passam pelo centro de gravidade da secção transversal dos pilares, ocorrem as excentricidades de forma, como se vê na [Figura](#page-48-0)  [3.12.](#page-48-0)

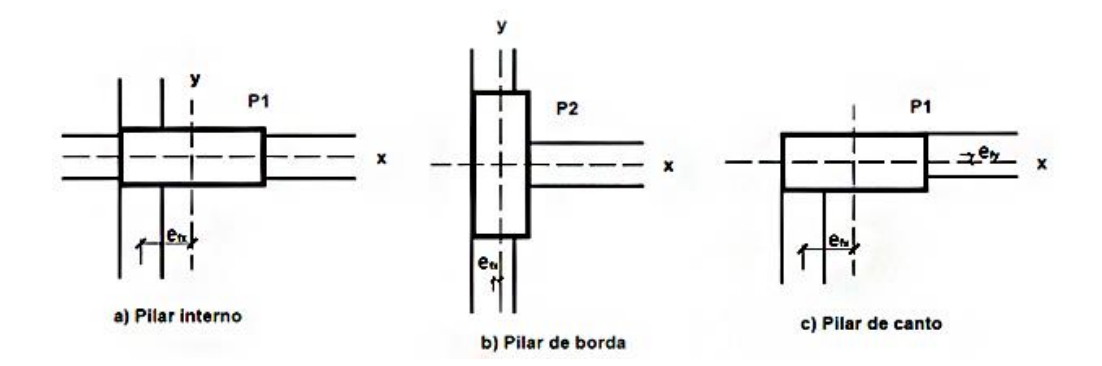

<span id="page-48-0"></span>Figura 3.12 – Excentricidades de forma em pilares (Scadelai e Pinheiro 2005)

A [Figura 3.13-](#page-49-0)a) mostra um pilar, P01, que suporta duas vigas, VT01 e VT04 com excentricidade de forma  $e_{fy}$  e  $e_{fx}$ , respetivamente. A excentricidade de forma de VT01 provoca, ao nível de cada andar, um momento fletor  $Mv_{T01} = Rv_{T01}$ . efy que tende a ser equilibrado por um binário de forças. Como se vê pela [Figura 3.13-](#page-49-0)b), em cada piso atuam pares de forças de sentidos contrários, e com valores da mesma ordem de grandeza, pelo que estas tendem a anular-se e a excentricidade de forma pode ser desprezada.

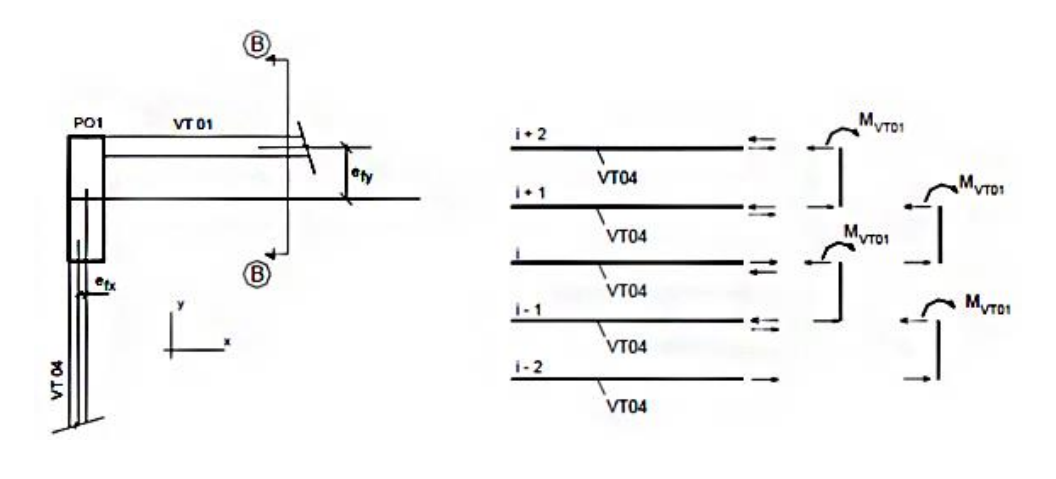

<span id="page-49-0"></span>

a) Situação inicial b) Binários correspondentes

Figura 3.13 – Excentricidade de forma (baseado em Scadelai e Pinheiro,2005)

Nos casos em que essas forças não se anulam, na cobertura e nas fundações, este efeito pode também ser desconsiderado, visto que no primeiro caso os pilares são pouco solicitados e a armadura mínima é suficiente para absorver os esforços adicionais e no segundo caso o elevado valor da força normal torna o acréscimo de uma pequena excentricidade da reação da viga desprezável.

#### **3.6.3 Excentricidade devido a imperfeições geométricas**

<span id="page-49-1"></span>De modo a ter em conta as incertezas quanto à geometria dos pilares e quanto ao ponto de aplicação dos esforços normais, o EC2 requer que se considere esta excentricidade, que deve ser adicionada aos efeitos de primeira ordem.

#### **3.6.4 Excentricidade de 2ª ordem**

Quando peças esbeltas são submetidas a esforços de 1ª ordem, geram-se deformações que dão origem a uma nova excentricidade, de 2ª ordem, tal como exposto em [3.3.1.](#page-40-1) Esta é a excentricidade estimada pelo método simplificado da Curvatura Nominal.

# **3.7 Fluência**

A fluência representa a deformação que as peças de betão sofrem, ao longo do tempo, devido às cargas continuadas que lhes estão aplicadas. Na prática, resulta da diferença entre a deformação de uma peça carregada e outra peça exatamente igual, sujeita às mesmas condições ambientais mas sem cargas aplicadas.

Como refere Bazant (1975), apesar de este fenómeno ser conhecido desde 1907, o seu estudo só foi impulsionado na década de 70, fruto do aparecimento de novas estruturas sensíveis aos efeitos da fluência, como reatores nucleares ou obras submarinas de grande importância.

Para além das tensões induzidas por cargas exteriores, outros fatores contribuem para as deformações do betão, entre eles, a dilatação térmica/retração, um processo de deformação volumétrica, devido às mudanças do teor de água e reações químicas a longo prazo. No que a este trabalho diz respeito, os efeitos da fluência devem ser tidos em conta, uma vez que pilares com carga excêntrica sujeitos a este fenómeno verão agravada a sua deformação a longo prazo.

A fluência pode ser afetada por fatores como:

- O agregado: Apesar de os agregados sofrerem pouco com a fluência, contribuem para a deformabilidade do betão como um todo. Quanto mais resistente for o agregado, maior será a sua capacidade de restringir as deformações induzidas pela fluência;
- A proporção água/cimento: Um dos fatores que mais afeta a fluência é a resistência que o ligante confere à mistura. Assim, relações água/cimento elevadas têm um efeito nefasto no desempenho do ligante, o que fará com que a fluência se manifeste com maior intensidade;
- Idade: Uma vez que a resistência do betão aumenta com a idade, até estabilizar, carregamentos num betão com pouco tempo de cura, e por isso com pouca resistência, aumentam os efeitos da fluência.

# *Capítulo 4*

*Método das fibras*

# <span id="page-54-0"></span>**4 MÉTODO DAS FIBRAS**

Para calcular a capacidade resistente de uma qualquer secção transversal foi implementado o Método das Fibras, tal como descrito por Monteiro (2011). Este consiste na discretização da secção de betão através da sua divisão em áreas elementares (dAi), formando uma malha de fibras, cujo refinamento é definido pelo utilizador do programa. Uma fibra é definida pelo seu eixo, o qual corresponde, no estudo de uma secção transversal, a um ponto, gerado pela intersecção do eixo com essa secção transversal. Cada ponto possui propriedades mecânicas e geométricas próprias: a posição em relação ao centro de gravidade da secção (u<sub>v.i</sub> e u<sub>z.i</sub>), a tensão (σ<sub>c.i</sub>), extensão (ε<sub>c.i</sub>) e a força de compressão elementar (dF<sub>c,i</sub>).

As armaduras representam-se pelas suas fibras médias, definidas da mesma forma pelos parâmetros: área  $(A_{s,j})$ , posição em relação ao centro de gravidade da secção  $(u_{y,j} e u_{z,j})$ , tensão (σ<sub>s,j</sub>), extensão (ε<sub>s,j</sub>) e a força axial de tração ou compressão (F<sub>s,j</sub>).

A [Figura 4.1](#page-55-0) ilustra a discretização de uma secção retangular com representação dos parâmetros caracterizadores das fibras e armaduras da secção. É importante referir que a malha adotada no exemplo é pouco refinada (10X10 elementos) de forma a permitir uma boa exemplificação. Para a obtenção de resultados satisfatórios, a definição da malha deve ser superior a 50X50 elementos.

De seguida é apresentado o processo implementado na determinação dos esforços resistentes de uma secção pelo método das fibras e respetivas funções computacionais adotadas.

1. Divisão da secção numa malha de pontos e determinação do centro de gravidade

No processo implementado, uma secção transversal de betão armado é definida pelos seus vértices. Dada a geometria da secção, o algoritmo gera dois vetores,  $V_x$  e  $V_y$ , de dimensão *n*, com *n*= número de vértices da secção, onde são gravadas as posições *x* e *y* dos vértices no seu próprio referencial, como indicado na [Figura 4.2.](#page-55-1)

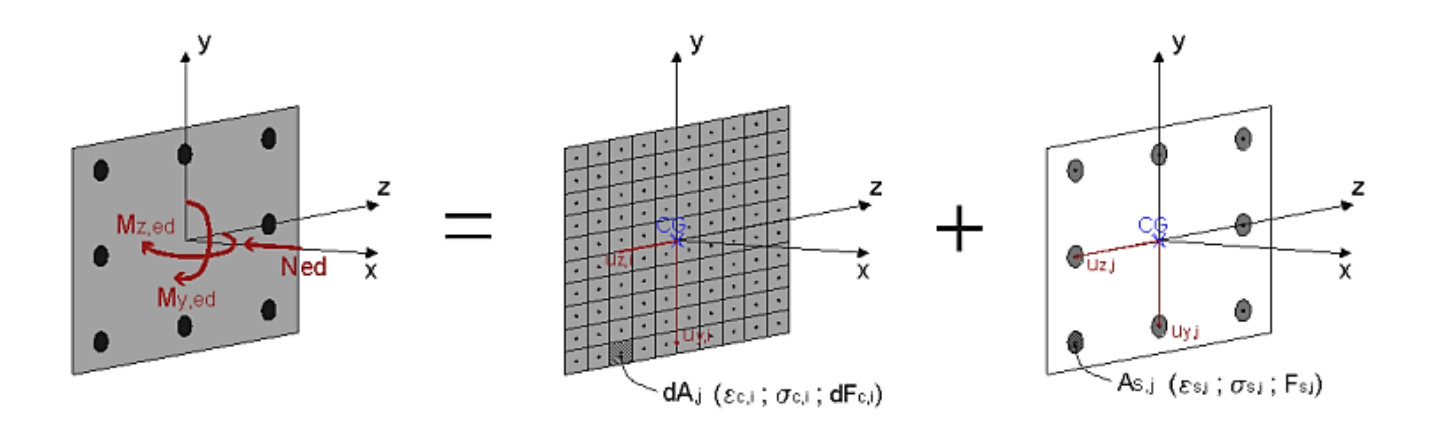

<span id="page-55-0"></span>Figura 4.1 - Exemplo da discretização de uma secção retangular e parâmetros necessários à execução do método (Monteiro 2011)

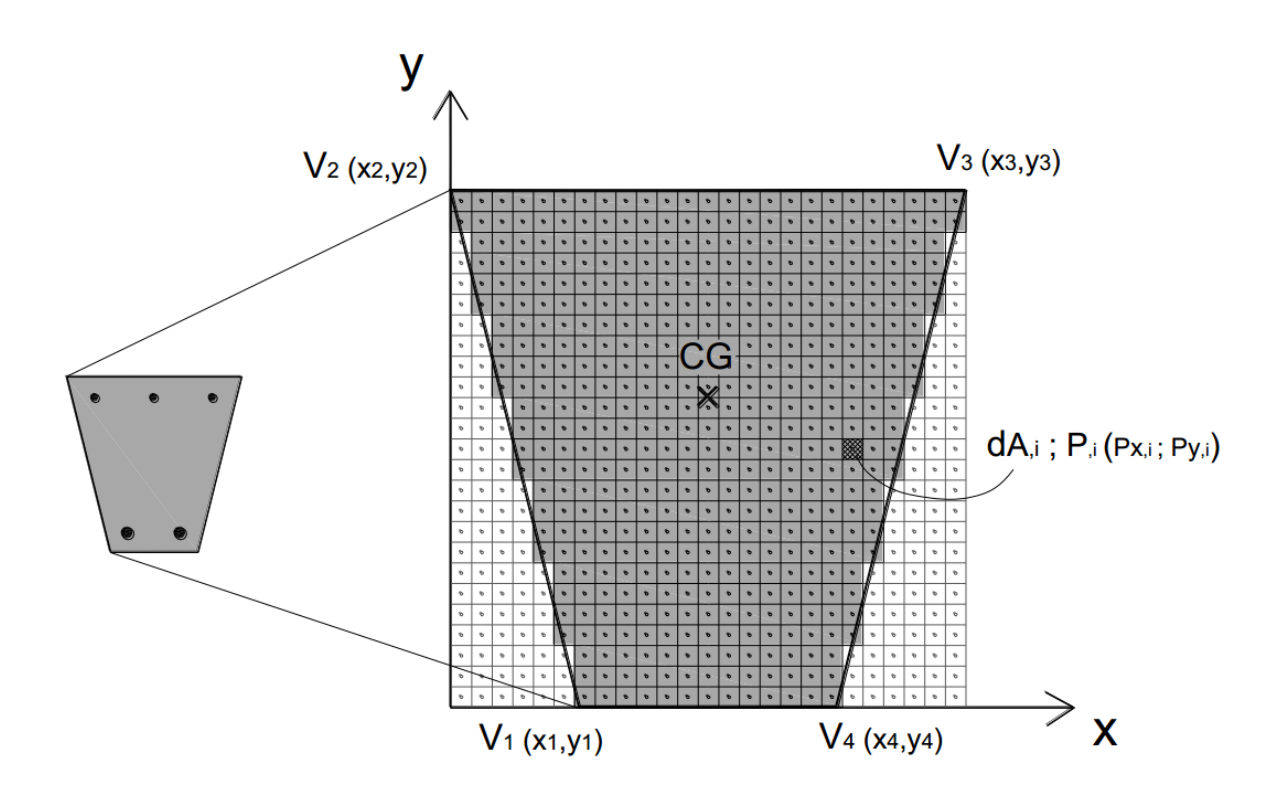

<span id="page-55-1"></span>Figura 4.2 – Definição e discretização computacional de uma secção transversal de betão armado (Monteiro 2011)

As coordenadas do centro de gravidade da secção,  $CG_x$  e  $CG_y$ , são determinadas pelas Expressões ([3](#page-56-0)) e ([4](#page-56-1)), respetivamente.

<span id="page-56-0"></span>
$$
CGx = \frac{\sum (dA_i.Px_i)}{\sum dA_i}
$$
 (3)

<span id="page-56-1"></span>
$$
CGy = \frac{\sum (dA_i.Py_i)}{\sum dA_i}
$$
 (4)

#### 2. Determinação das fibras comprimidas

As fibras de betão encontram-se comprimidas se estão acima do eixo neutro, definindo, no seu conjunto, a parte comprimida da secção [\(Figura 4.3\)](#page-56-2). A determinação dessas fibras é feita através de uma função lógica que permite determinar se um ponto P<sup>i</sup> (*x,y*), está situado acima ou abaixo de uma fronteira, neste caso o eixo neutro definido por dois pontos (P<sub>11</sub> e P<sub>12</sub>). Cada fibra é analisada, e no caso de a condição se verificar, a sua posição no referencial *xy* é gravada em dois vetores, PC<sup>x</sup> e PCy.

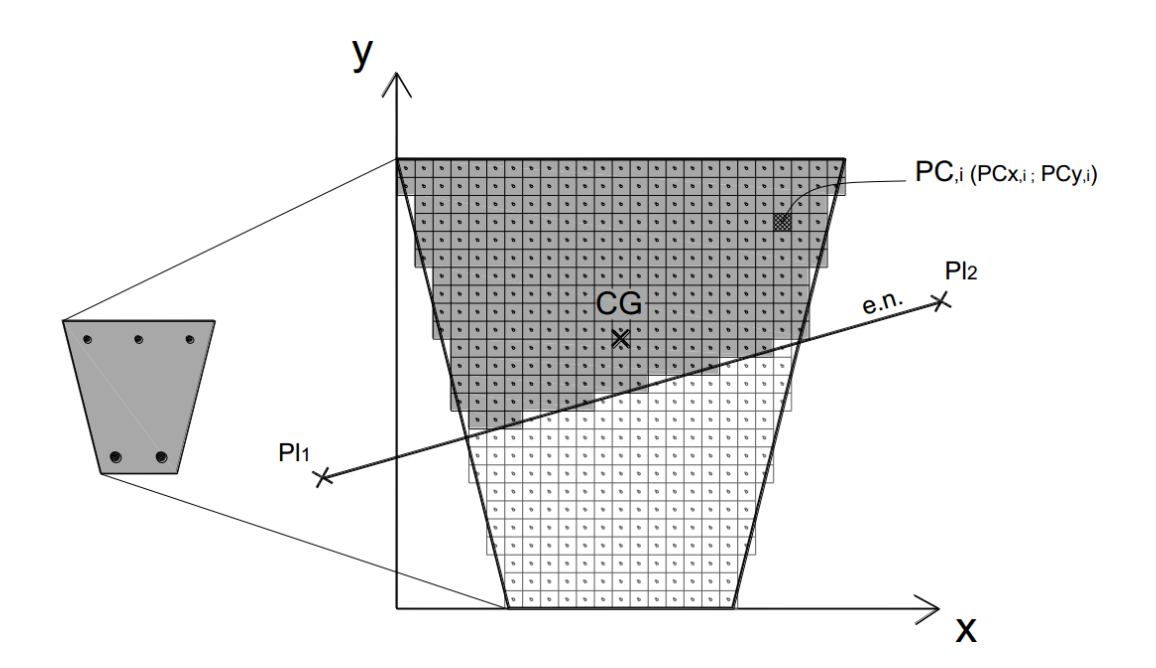

<span id="page-56-2"></span>Figura 4.3 – Determinação das fibras comprimidas (Monteiro 2011)

# 3. Distância na perpendicular entre cada fibra comprimida e o eixo neutro

De forma a possibilitar o cálculo da extensão nas fibras comprimidas, torna-se necessário determinar a distância na perpendicular entre cada fibra e o eixo neutro, tal como indicado na [Figura 4.4.](#page-57-0) Dada uma determinada fibra comprimida PCi(*x*i*,y*i) e uma reta (eixo neutro) definida por dois pontos  $P_{11}(x_1,y_1)$  e  $P_{12}(x_2,y_2)$ , a distância  $d_i$  de  $PC_i(x_i,y_i)$  a  $\overline{P_{11}P_{12}}$  na perpendicular, é dada pela Expressão ([5](#page-57-1)).

<span id="page-57-1"></span>
$$
d_i = \frac{(y_1 - y_2)x_i + (x_2 - x_1)y_i + (x_1y_2 - x_2y_1)}{\sqrt{(x_2 - x_1)^2 + (y_2 - y_1)^2}}
$$
(5)

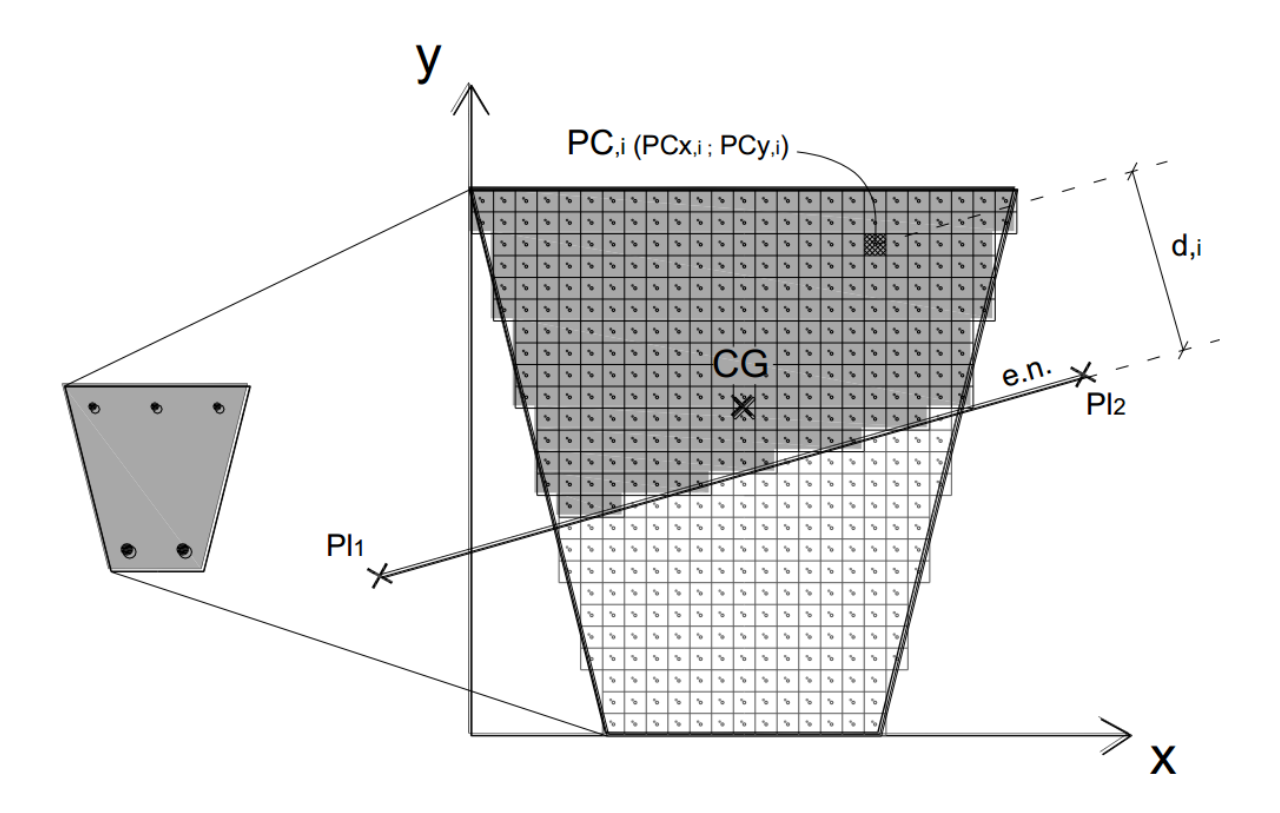

<span id="page-57-0"></span>Figura 4.4 – Distância na perpendicular entre os pontos comprimidos de betão e o eixo neutro (Monteiro 2011)

4. Determinação da extensão dos pontos comprimidos de betão

Dada uma determinada posição do eixo neutro, é possível obter o diagrama de extensões na secção através das expressões apresentadas na [Tabela 4.1.](#page-59-0) Usando os valores das distâncias das fibras comprimidas ao eixo neutro (*d*i), é possível obter um vetor de dimensão *n*, com *n*= número de pontos comprimidos, onde é gravada a extensão de cada uma dessas fibras ( $\varepsilon_{c,i}$ ). O valor de z a considerar nas expressões da [Tabela 4.1](#page-59-0) consiste na diferença entre a profundidade do eixo neutro e a distância das fibras comprimidas ao eixo, obtendo-se para cada fibra: z<sup>i</sup> = *x* - di.

[A Figura 4.5](#page-58-0) representa um exemplo de um diagrama de extensões que usa a lei de variação da extensão do 2º domínio de deformação [\(Tabela 4.1\)](#page-59-0).

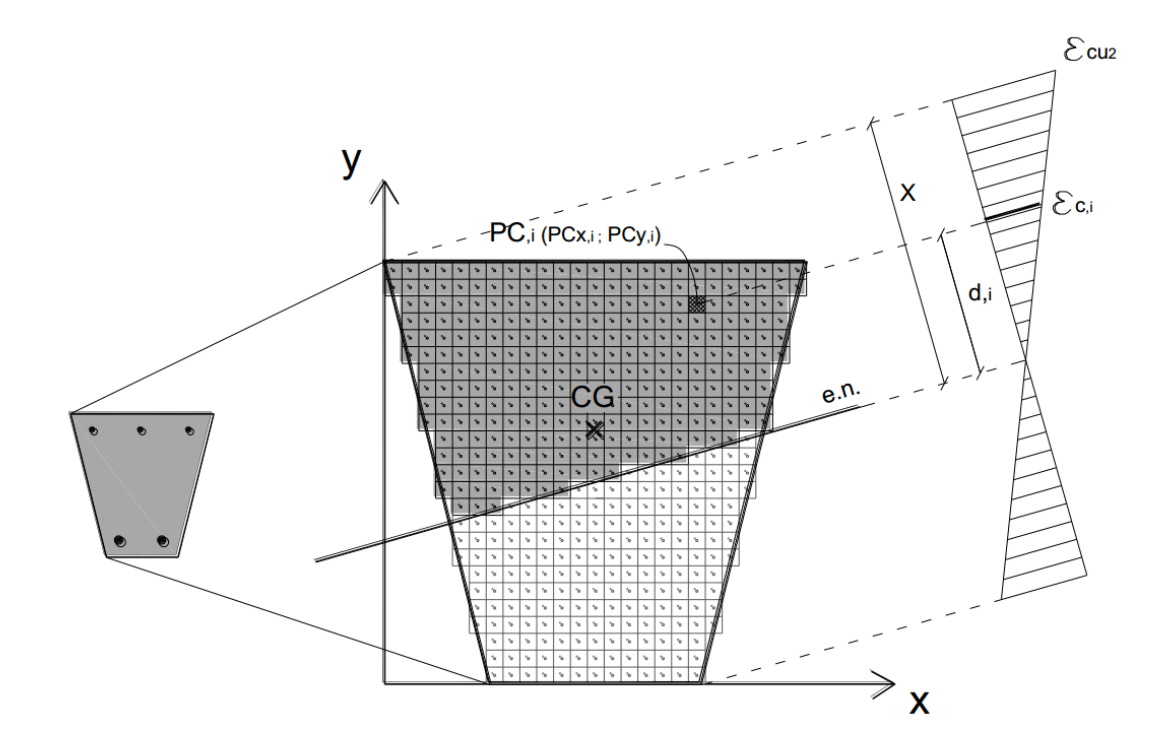

<span id="page-58-0"></span>Figura 4.5 - Exemplo de um diagrama de extensões numa secção genérica (Monteiro 2011)

<span id="page-59-0"></span>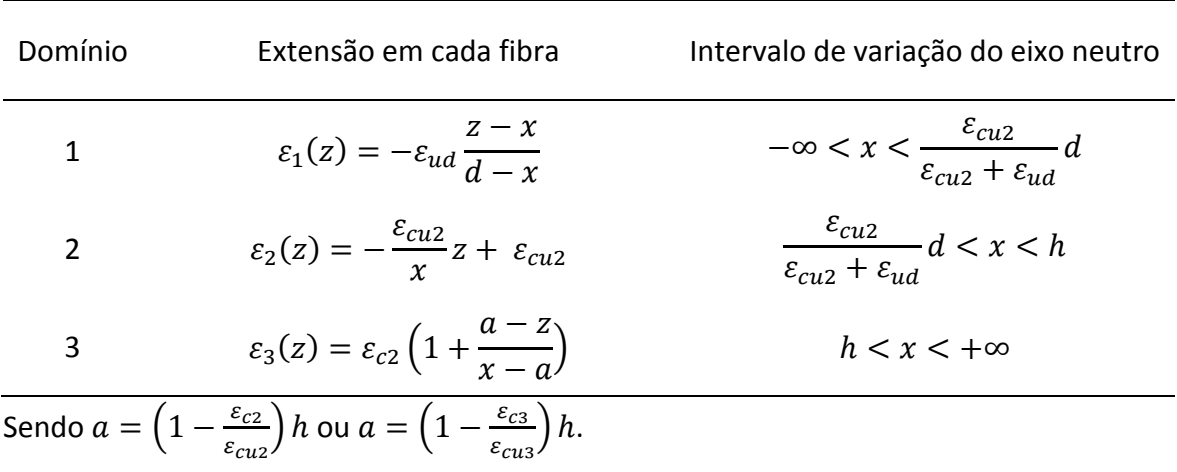

# Tabela 4.1 - Determinação da extensão de uma fibra

#### 5. Determinação da tensão nas fibras comprimidas

Conhecida a extensão em cada fibra comprimida ( $\varepsilon_{c,i}$ ), é possível obter o diagrama de tensões parábola-retângulo, conforme se mostra na [Figura 4.6.](#page-60-0) O valor da tensão em cada fibra comprimida ( $\sigma_{c,i}$ ) determina-se através das Expressões ([6](#page-59-1)) e ([7](#page-59-2)).

<span id="page-59-2"></span><span id="page-59-1"></span>
$$
\sigma_{c,i} = f_{cd} \left[ 1 - \left( 1 - \frac{\varepsilon_{c,i}}{\varepsilon_{c2}} \right)^n \right] \quad \text{para } 0 \le \varepsilon_{c,i} \le \varepsilon_{c,2} \tag{6}
$$

$$
\sigma_{c,i} = f_{cd} \qquad \qquad \text{para } \varepsilon_{c2} \leq \varepsilon_{c,i} \leq \varepsilon_{cu2} \qquad \qquad (7)
$$

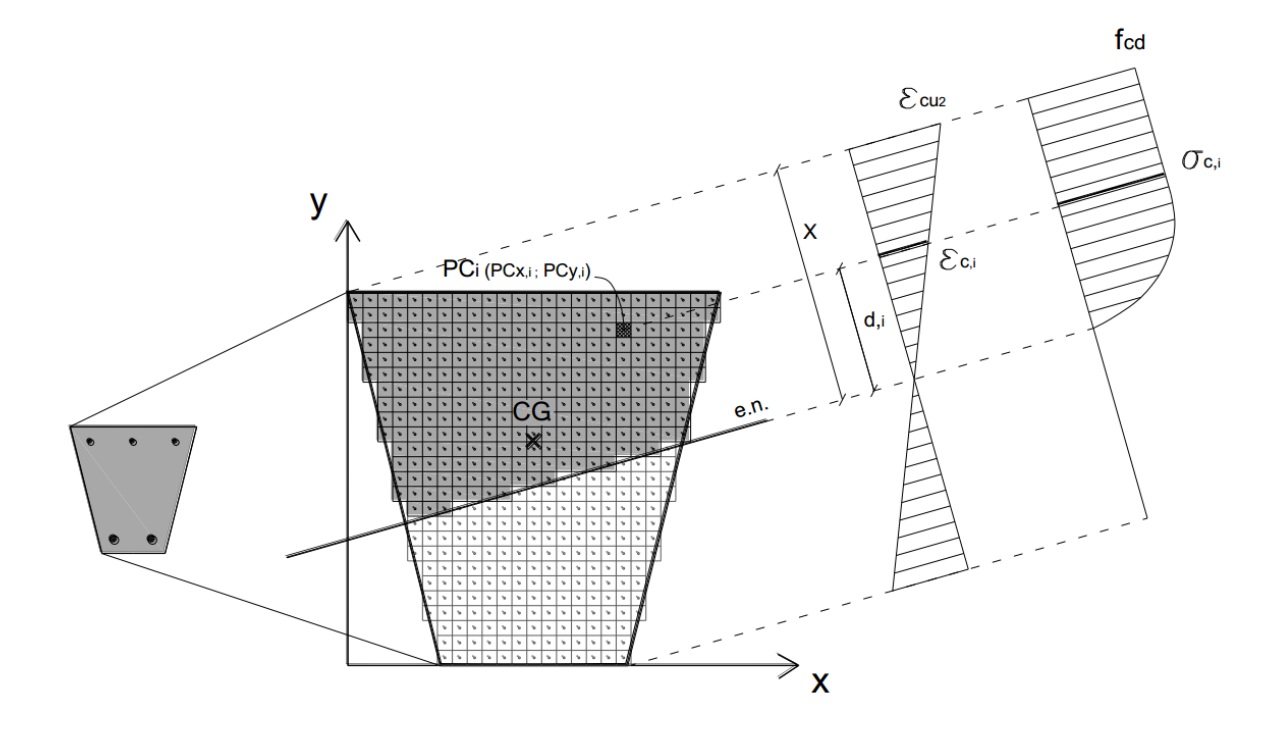

<span id="page-60-0"></span>Figura 4.6 - Exemplo de um diagrama de tensões no betão numa secção genérica (Monteiro 2011)

### 6. Força de compressão resultante nas fibras comprimidas

A força de compressão resultante, em cada fibra comprimida (dFc,i), resulta da multiplicação da tensão nesse ponto (σc,i) pela área elementar correspondente (*d*Ai), como indica a Expressão ([8](#page-60-1)).

<span id="page-60-1"></span>
$$
dF_{c,i} = \sigma_{c,i}. dA_i \tag{8}
$$

### 7. Determinação da distância na perpendicular entre cada varão e o eixo neutro

O processo é idêntico ao descrito no 3º passo, usando da mesma forma a Expressão ([5](#page-57-1)). Segundo esta, um ponto situado acima do eixo neutro (armadura em compressão) assume um valor de  $d_i$  positivo, enquanto um ponto situado abaixo do eixo neutro (armadura em tração) assume um valor de d $_{i}$  negativo [\(Figura 4.7\)](#page-61-0).

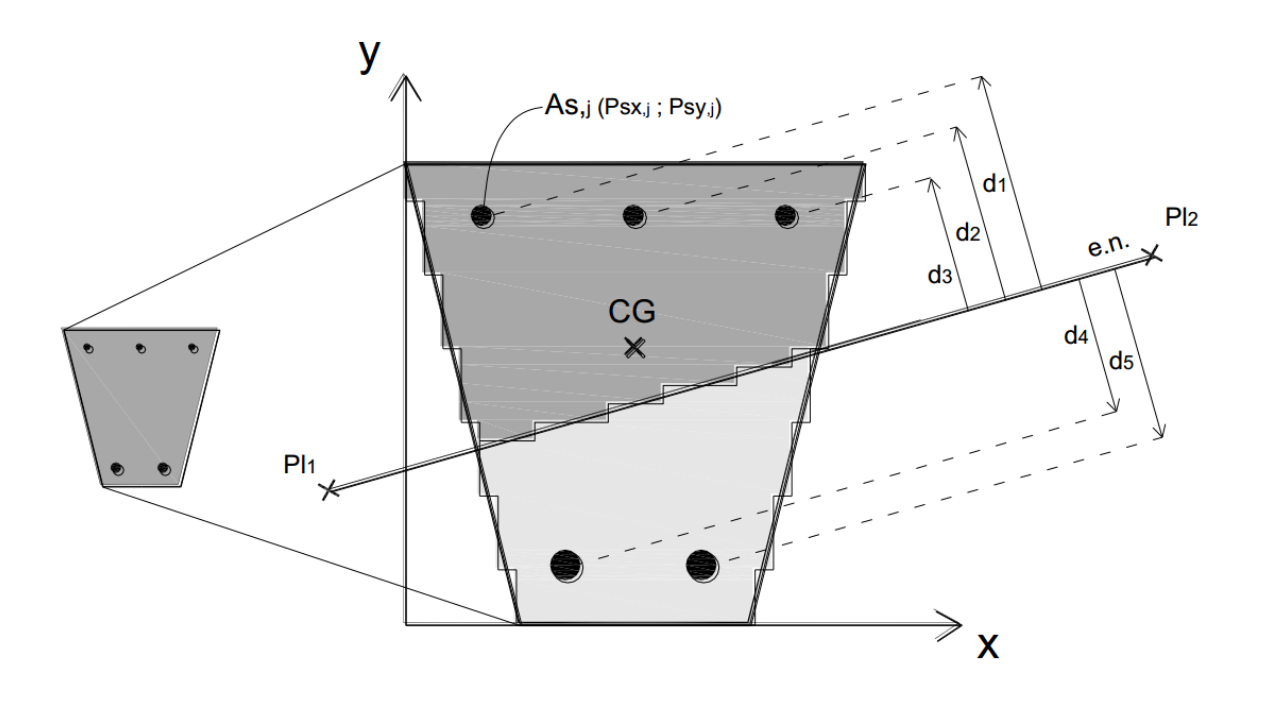

<span id="page-61-0"></span>Figura 4.7 - Distância na perpendicular entre as armaduras e o eixo neutro (Monteiro 2011)

### 8. Determinação da extensão dos varões

A determinação da extensão em cada varão ( $\varepsilon$ <sub>s,j</sub>) obtém-se partindo do descrito no 4º passo, no caso das fibras comprimidas, usando, da mesma forma, as leis de variação de extensão, apresentadas na [Tabela 4.1.](#page-59-0) O valor de z a considerar consiste na diferença entre a profundidade do eixo neutro e a distância dos varões ao eixo, obtendo-se para cada varão, a relação  $z_j=x - d_j$  [\(Figura 4.8\)](#page-62-0).

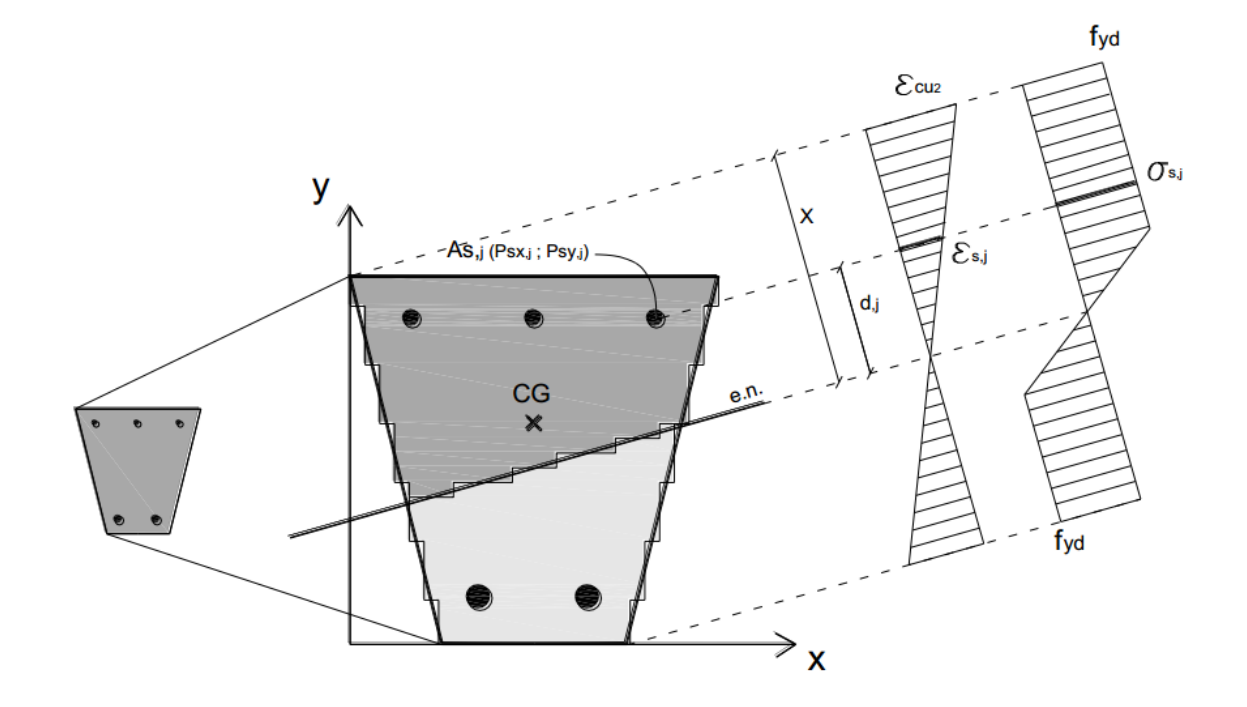

<span id="page-62-0"></span>Figura 4.8 - Exemplo de um diagrama de extensões e tensões no aço (Monteiro 2011)

## 9. Determinação da tensão nos varões

Dada a extensão em cada varão  $(\varepsilon_{s,j})$ , é possível obter o diagrama de tensões bilinear, exemplificado na [Figura 4.8](#page-62-0). O valor da tensão em cada varão  $(\sigma_{s,j})$  determina-se através das Expressões ([9](#page-62-1)) e ([10](#page-62-2)), que definem a lei constitutiva de comportamento adotada para o aço das armaduras de betão armado.

<span id="page-62-1"></span>
$$
\sigma_{s,j} = \varepsilon_{s,j}.E_{cm} \qquad \text{para } 0 \le \varepsilon_{s,j} < \frac{f_{yd}}{E_{cm}} \tag{9}
$$

<span id="page-62-2"></span>
$$
\sigma_{s,j} = f_{yd} \qquad \qquad \text{para} \frac{f_{yd}}{E_{cm}} < \varepsilon_{s,j} \tag{10}
$$

# 10. Determinação da força normal em cada varão

A força normal resultante em cada varão (Fs,j) resulta da multiplicação da tensão nesse varão (σ<sub>s,j</sub>) pela sua área (A<sub>s,j</sub>), como indica a Expressão ([11](#page-63-0)).

<span id="page-63-0"></span>
$$
F_{s,j} = \sigma_{s,j} \cdot A_{s,j} \tag{11}
$$

# 11. Determinação do esforço axial resistente da secção

O esforço axial resistente da secção, NRd, consiste no somatório do esforço axial resultante em cada fibra de betão comprimida e do esforço axial resultante em cada varão, conforme a Expressão ([12](#page-63-1)).

<span id="page-63-1"></span>
$$
N_{Rd} = \sum dF_{c,i} + \sum F_{s,j} \tag{12}
$$

### 12. Novo referencial e nova posição das fibras e armaduras

Dada a posição de cada fibra comprimida (PC<sub>xi</sub>, PC<sub>yi</sub>) e de cada varão (PS<sub>xi</sub>, PS<sub>yi</sub>), determinase a posição relativamente ao centro de gravidade ( $CG_x$ ,  $CG_y$ ), de cada um desses pontos num novo referencial *yz* com origem no centro de gravidade da secção, através das Expressões ([13](#page-63-2)) e ([14](#page-63-3)) .

$$
PC_{CG,yi} = PC_{xi} - CG_x \text{ e } PC_{CG,zi} = PC_{yi} - CG_y \tag{13}
$$

<span id="page-63-3"></span><span id="page-63-2"></span>
$$
PS_{CG,yj} = PS_{xj} - CG_x \text{ e } PS_{CG,zj} = PS_{yj} - CG_y \tag{14}
$$

Os valores de PC $_{CG,yi}$  e PS $_{CG,yj}$  são positivos se o ponto se encontrar à direita de CG<sub>x</sub>, sendo negativos caso contrário. O mesmo acontece na direção *z*, onde os valores de PC<sub>CG,zi</sub> e PS<sub>CG,zj</sub>

são positivos se o ponto se encontra acima de  $CG<sub>y</sub>$ e negativos caso estejam abaixo. A Figura [4.9](#page-64-0) representa o novo referencial.

## 13. Momentos resistentes conferidos pelo betão

Os momentos resistentes Mc<sub>y,Rd</sub> e Mc<sub>z,Rd</sub> são calculados em relação ao centro de gravidade da secção, pelo que ambos dependem da distância de cada fibra comprimida ao centro de gravidade (PC<sub>CG,yi e</sub> PC<sub>CG,zi</sub>) e da força de compressão nela resultante (dF<sub>c,i</sub>). Assim, determinam-se os momentos resistentes segundo as Expressões ([15](#page-64-1)) e ([16](#page-64-2)).

<span id="page-64-2"></span><span id="page-64-1"></span>
$$
Mc_{y, Rd} = \sum PC_{CG, zi}. dF_{ci}
$$
 (15)

$$
Mc_{z, Rd} = \sum PC_{CG, yi} \cdot dF_{ci}
$$
 (16)

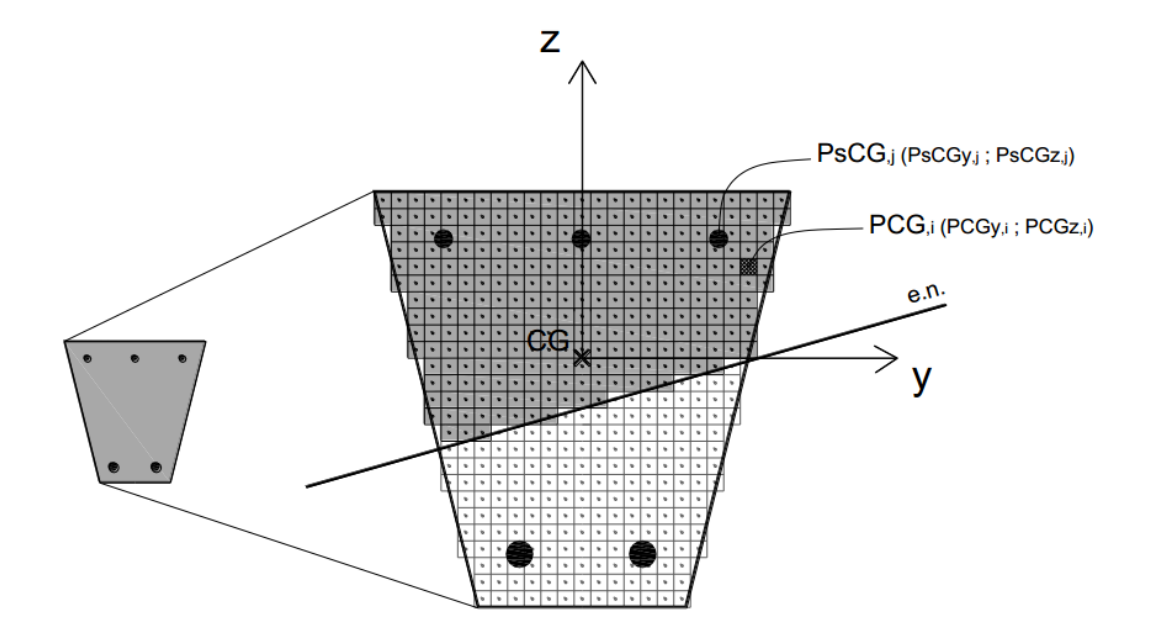

<span id="page-64-0"></span>Figura 4.9 - Mudança de referencial e novas posições dos pontos discretizadores (Monteiro 2011)

# 14. Momentos resistentes conferidos pelos varões

Tal como no 13º passo, os momentos resistentes Ms<sub>y,Rd</sub> e Ms<sub>z,Rd</sub> são calculados com base na distância de cada varão ao centro de gravidade (PS<sub>CG,yje</sub> PS<sub>CG,zj</sub>) e na força axial resultante (Fs,j) através das Expressões ([17](#page-65-0)) e ([18](#page-65-1)).

<span id="page-65-0"></span>
$$
Ms_{y, Rd} = \sum PS_{CG, zj} \cdot F_{sj} \tag{17}
$$

<span id="page-65-1"></span>
$$
Ms_{z, Rd} = \sum PS_{CG, yj} \cdot F_{sj} \tag{18}
$$

### 15. Momentos resistentes totais

Finalmente, os momentos resistentes da secção,  $M_{y, Rd}$  e  $M_{z, Rd}$ , resultam da soma das contribuições do betão e do aço, como indicam as Expressões ([19](#page-65-2)) e ([20](#page-65-3)) .

$$
M_{y, Rd} = Mc_{y, Rd} + Ms_{y, Rd}
$$
\n(19)

<span id="page-65-3"></span><span id="page-65-2"></span>
$$
M_{z, Rd} = Mc_{z, Rd} + Ms_{z, Rd} \tag{20}
$$

# *Capítulo 5*

*Algoritmos de cálculo*

# **5 ALGORITMOS DE CÁLCULO**

Este capítulo começa por descrever o funcionamento geral dos métodos numéricos implementados na verificação da segurança. Serão apresentados os procedimentos utilizados para calcular as diversas variáveis, bem como as sequências lógicas em que os cálculos são efetuados. Posteriormente, será feito o mesmo no que respeita ao dimensionamento.

# **5.1 Verificação da segurança**

A verificação da segurança apresenta três problemas fundamentais: ao nível dos esforços resistentes a dificuldade está em determinar a superfície de interação que dá o limite da capacidade resistente. Isto é ultrapassado com a implementação do Método das Fibras descrito no Capítul[o 4.](#page-54-0) Ao nível dos esforços atuantes, a dificuldade passa pela inclusão das não-linearidades física e geométrica. Para resolver a primeira é necessário escolher um modelo adequado para representar o comportamento do material, como exposto no Capítulo [3.](#page-36-0) Relativamente à segunda, podem ser implementados métodos simplificados de modo a contabilizar os efeitos de 2ª ordem, como se explica de seguida. Serão ainda abordados os métodos de cálculo do recobrimento mecânico e das flexibilidades relativas.

# **5.1.1 Momentos de cálculo**

Para verificar a segurança de uma dado pilar, é necessário confrontar os momentos resistentes com os atuantes. De seguida descreve-se o processo para chegar ao momento de cálculo, numa dada direção.

1. Momento de 1ª ordem

O momento de 1ª ordem deve conter o efeito das imperfeições geométricas, como exposto em [3.6.3.](#page-49-1) O EC2 traduz este efeito através de uma inclinação,  $\theta_i$ , dada pela Expressão ([21](#page-69-0)).

<span id="page-69-0"></span>
$$
\theta_i = \theta_0 \alpha_h \alpha_m \tag{21}
$$

em que:

- $\cdot$   $\theta_0$  é o valor básico, sendo recomendado 1/200;
- $\bullet$   $\alpha_h$  é o coeficiente de redução relativo ao comprimento ou à altura:  $\alpha_h = 2/\sqrt{l}$ ;  $2/\sqrt{3} \leq \alpha_h \leq 1$ ;
- $\bullet$   $\alpha_m$  é o coeficiente de redução relativo ao número de elementos:  $\alpha_m = \sqrt{0.5(1 + 1/m)}$ ;
- $\bullet$   $l$  é o comprimento ou altura;
- $\bullet$   $m \acute{\text{e}}$  o número de elementos verticais que contribuem para o efeito total.

Para elementos isolados,  $l$  toma o valor do comprimento real do elemento e  $m$  é igual a 1; num sistema de contraventamento  $l$  é a altura do edifício e  $m$  o número de elementos verticais que transmitem a força horizontal ao sistema de contraventamento.

O efeito das imperfeições geométricas pode ser traduzido numa excentricidade, *ei*, dada pela Expressão ([22](#page-69-1)). Aqui já se engloba a excentricidade mínima que o EC2 exige para secções com armaduras simétricas sujeitas a esforço de compressão.

$$
e_i = M\hat{a}x\left(\frac{\theta_i \cdot l_0}{2}; \frac{h}{30}; 0, 02\right) \tag{22}
$$

O momento relativo a imperfeições geométricas será dado pela Expressão ([23](#page-69-2)).

<span id="page-69-2"></span><span id="page-69-1"></span>
$$
M_i = e_i \cdot N_{Ed} \tag{23}
$$

Finalmente, o momento de 1ª ordem, M0Ed, incluindo imperfeições geométricas, vem como se mostra na Expressão ([24](#page-70-0)) para elementos contraventados, e de acordo com a Expressão ([25](#page-70-1)), para elementos não contraventados.

$$
M_{0Ed} = M\acute{a}x (0.6M_{02} + 0.4M_{01}; 0.4M_{02}) + M_i
$$
 (24)

<span id="page-70-1"></span><span id="page-70-0"></span>
$$
M_{0Ed} = M_{02} + M_i \tag{25}
$$

em que:

- $M_{02} = M\acute{a}x \ (|M_A|; |M_B|);$
- $M_{01} = M$ in  $(|M_A|; |M_B|) \cdot \frac{M_A \cdot M_B}{|M_A| |M_A|}$  $\frac{M_A M_B}{|M_A|.|M_B|}$
- $\bullet$   $M_A$  e  $M_B$  são os momentos de 1ª ordem em ELU nas extremidades do pilar.
- 2. Efeitos globais de 2ª ordem

No sentido de saber se é necessário afetar o momento de cálculo com os efeitos de 2ª ordem começa-se por fazer a verificação dos efeitos globais de 2ª ordem, preconizada no EC2 como se mostra na Expressão ([26](#page-70-2)).

<span id="page-70-2"></span>
$$
F_{v,Ed} \le F_{v,lim} \tag{26}
$$

sendo:

$$
F_{v,lim} = k_1 \frac{n_s}{n_s + 1.6} \cdot \frac{\sum E_{cd} I_c}{L^2}
$$
 (27)

em que:

- $\bullet$   $F_{\nu, Ed}$  é a carga vertical total;
- $k_1 = 0.31;$
- $n_s$  é o número de pisos;
- $\bullet$   $E_{cd}$  é o valor de cálculo do módulo de elasticidade do betão;
- $\bullet$   $I_c$  é o momento de inércia dos elementos de contraventamento;
- $\bullet$  L é a altura total do edifício acima do nível de encastramento.

Se a condição  $F_{v, Ed} \leq F_{v,lim}$ se verificar, os efeitos globais de 2<sup>ª</sup> ordem podem ser desprezados para a totalidade do edifício e, portanto, para os pilares que dele fazem parte. Neste caso, o momento de 2ª ordem, M2, toma o valor de 0 e o processo passa para o ponto nº 5. Caso contrário, o processo continua de acordo com o próximo ponto.

# 3. Efeitos locais de 2ª ordem

A verificação de elementos isolados baseia-se na sua esbelteza, tal como indicado na Expressão ([28](#page-71-0)).

<span id="page-71-0"></span>
$$
\lambda \leq \lambda_{\lim} \tag{28}
$$

sendo:

$$
\lambda_{lim} = \frac{20A \cdot B \cdot C}{\sqrt{n}} \tag{29}
$$

em que:

- $\lambda$  é a esbelteza;
- $\bullet$ *ef A*  $1 + 0,2\varphi$ 1  $\ddot{}$  $=\frac{1}{1-0.2}$  ou A=0,7;
- $B = \sqrt{1 + 2\omega}$  ou B=1,1;
- $C = 1.7 r_m$  ou C=0,7;
- **•**  $\varphi_{ef}$  é o coeficiente de fluência efetivo;

• 
$$
\omega = \frac{A_s f_{yd}}{A_c f_{cd}};
$$

• 
$$
n = \frac{N_{Ed}}{A_c f_{cd}};
$$

$$
\bullet \qquad r_m = \frac{M_{01}}{M_{02}}.
$$
Caso a condição da Expressão ([28](#page-71-0)) se verifique, o pilar é classificado como curto, e os efeitos de 2ª ordem são desprezáveis. Por outro lado, se essa condição não se verificar, o pilar é esbelto e os efeitos de 2ª ordem não podem ser negligenciados. Neste caso, o processo passa ao 4º passo, de modo a calcular o momento de 2ª ordem.

4. Momento de 2ª ordem:

O EC2 admite dois modelos para representar os efeitos de 2ª ordem: o da Curvatura Nominal e o da Rigidez Nominal.

O método da Curvatura Nominal é aplicável, sobretudo, a elementos isolados sujeitos a uma força normal constante. Se além disso a secção transversal for constante e simétrica, a curvatura pode ser estimada pela Expressão ([30](#page-72-0)).

<span id="page-72-0"></span>
$$
\frac{1}{r} = K_r . K_\varphi . \frac{1}{r_0} \tag{30}
$$

em que:

- $K_r = \frac{(1+\omega)-n}{(1+\omega)-0}$  $\frac{(1+\omega)-n}{(1+\omega)-0.4} \leq 1$ , sendo  $n = \frac{N_{Ed}}{A_{c}.f_{dc}}$  $\frac{N_{Ed}}{A_c f_{cd}}$  e  $\omega = \frac{A_s f_{yd}}{A_c f_{cd}}$  $\frac{f_{1S} \cdot f_{yU}}{A_{c} f_{cd}}$ ;
- $K_{\varphi} = 1 + \beta$ .  $\varphi_{eff}$ , sendo  $\beta = 0.35 + \frac{f_{ck}}{200}$  $\frac{f_{ck}}{200} - \frac{\lambda}{15}$  $\frac{\pi}{150}$ ;
- $\bullet$  $\mathbf{0}$ 1 *r* = *E d f s yd*  $0,45E,$ , sendo *d* a altura útil.

A curvatura permite obter a excentricidade de 2ª ordem, *e2*, através da Expressão ([31](#page-72-1)).

<span id="page-72-1"></span>
$$
e_2 = \frac{1}{c} l_0^2
$$
 (31)

em que:

- $\bullet$   $l_0$  é o comprimento efetivo;
- *c* é o coeficiente que depende da distribuição da curvatura, como definido em 5.8.8.2(4) pelo EC2.

O momento de 2ª ordem, M2, será dado pela Expressão ([32](#page-73-0)).

<span id="page-73-0"></span>
$$
M_2 = e_2. N_{Ed} \tag{32}
$$

Por outro lado, o método simplificado baseado numa Rigidez Nominal tem em conta, no comportamento global, os efeitos da fendilhação, da não-linearidade dos materiais e da fluência. A estimativa da rigidez nominal pode ser feita usando o modelo indicado na Expressão ([33](#page-73-1)).

<span id="page-73-1"></span>
$$
EI = K_c E_{cd} I_c + K_s E_s I_s \tag{33}
$$

em que:

- Ecd é o valor de cálculo do módulo de elasticidade do betão;
- I<sup>c</sup> é o momento de inércia da secção de betão;
- E<sup>s</sup> é o valor de cálculo do módulo de elasticidade do aço;
- Is é o momento de inércia das armaduras;
- K<sup>c</sup> é o coeficiente que tem em conta a fendilhação, fluência, etc.;
- Ks é o coeficiente que tem em conta a contribuição das armaduras.
- 5. Momento de cálculo

Para o método da Curvatura Nominal, o momento de cálculo é obtido como se mostra na Expressão ([34](#page-74-0)) para elementos contraventados e pela Expressão ([35](#page-74-1)), para elementos não contraventados.

$$
M_{Ed} = M\acute{a}x \left( M_{0Ed} + M_2; M_{02} + M_i \right) \tag{34}
$$

<span id="page-74-1"></span><span id="page-74-0"></span>
$$
M_{Ed} = M_{0Ed} + M_2 \tag{35}
$$

Para o método da Rigidez Nominal, o momento de cálculo é obtido por uma majoração do momento de primeira ordem, tal como indicado pela Expressão ([36](#page-74-2)).

<span id="page-74-2"></span>
$$
M_{Ed} = M_{0Ed} \left[ 1 + \frac{\beta}{(N_B/N_{Ed}) - 1} \right]
$$
 (36)

em que:

**•**  $M_{0Ed}$  é o momento de 1ª ordem;

• 
$$
\beta = \frac{\pi^2}{c_0}
$$
;

*c<sup>0</sup>* é o coeficiente que depende da distribuição do momento de 1ª ordem;

• 
$$
N_B = \frac{\pi^2 EI}{l_0^2};
$$

**•**  $N_{Ed}$  é o valor de cálculo do esforço normal.

O funcionamento geral da verificação da segurança, para uma dada direção, é representado esquematicamente na [Figura 5.1.](#page-75-0)

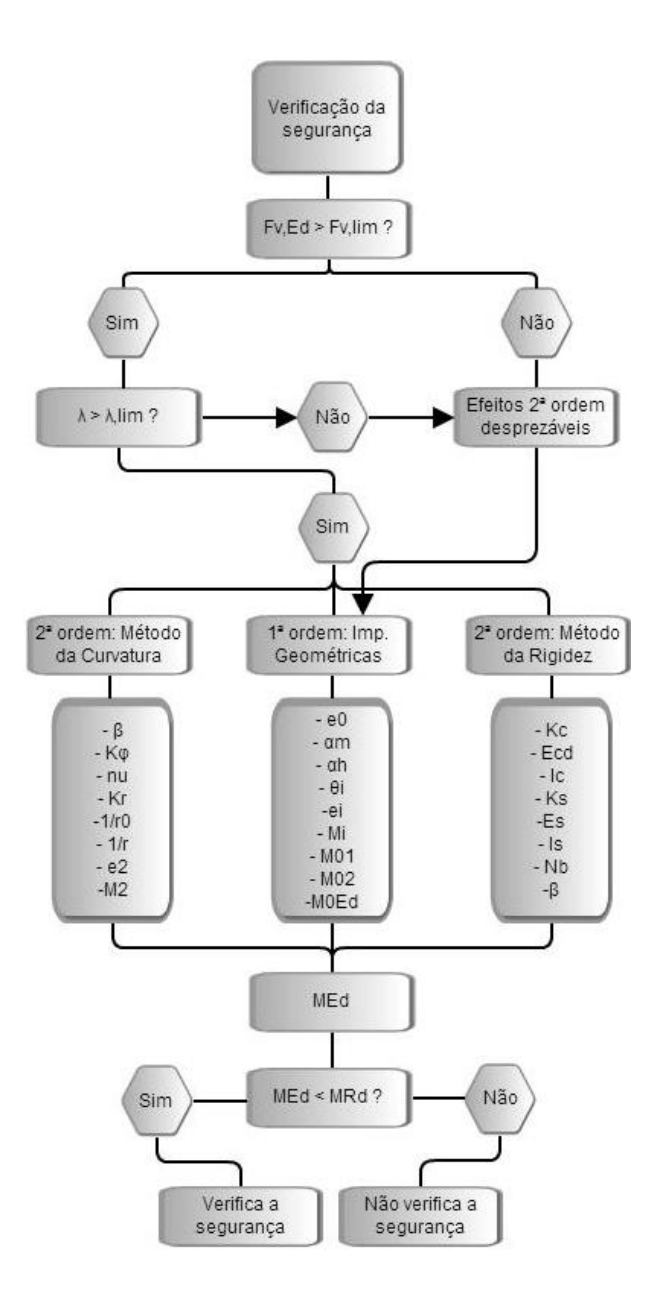

Figura 5.1 – Organigrama da verificação da segurança

#### <span id="page-75-0"></span>**5.1.2 Recobrimento mecânico**

O cálculo do recobrimento da armadura pode ser feito automaticamente, seguindo as diretrizes do EC2. O recobrimento mecânico, C<sub>mec</sub>, e o nominal, C<sub>nom</sub>, estão representados na [Figura 5.2,](#page-76-0) de forma a distingui-los.

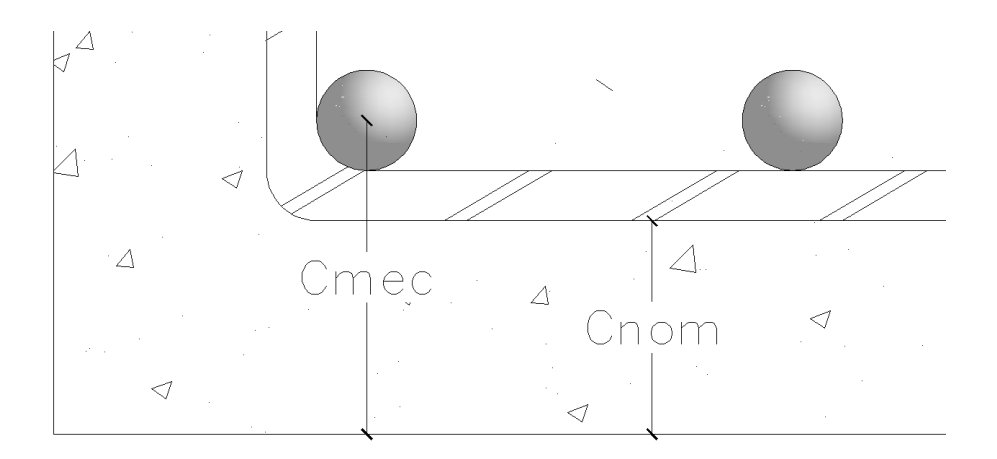

Figura 5.2 – Distinção entre Cmec e Cnom

<span id="page-76-0"></span>O cálculo é feito como se indica de seguida.

1. Classe de exposição

A primeira variável necessária é a classe de exposição que depende das condições ambientais a que a estrutura está sujeita. As armaduras requerem maior proteção em ambientes mais agressivos, pelo que quanto mais prejudicial ao betão for o tipo de ataque, maiores serão os recobrimentos. Estas classes podem ser consultadas no Quadro 4.1 do EC2 e estão replicadas no programa desenvolvido.

2. Classe de resistência

Em função da classe de exposição, o algoritmo atribui automaticamente a correspondente classe de resistência, baseando-se no Quadro NA-E.1N do EC2 para tal. Classes de exposição mais exigentes resultarão em classes de betão mais elevadas.

3. Classe estrutural

Para um tempo de vida útil de projeto de 50 anos, a classe estrutural recomendada pelo EC2 é a S4. O utilizador pode indicar, no entanto, se esse tempo de vida útil é superior (100 anos) ou se há garantia especial de controlo de qualidade na produção do betão. Com estes parâmetros e ainda com a classe de resistência previamente calculada, a classe estrutural é atualizada através do Quadro 4.3N do EC2.

### 4. Recobrimento mínimo

O recobrimento a adotar não deverá ser inferior ao recobrimento mínimo,  $c_{min}$ . Este pretende assegurar a transmissão eficaz das forças de aderência aço-betão, proteger as armaduras da corrosão e fornecer uma adequada resistência ao fogo. O seu cálculo é feito como mostra a Expressão ([37](#page-77-0)).

$$
c_{min} = \text{Máx}\{c_{min,b}; c_{min,dur} + \Delta c_{dur,\gamma} - \Delta c_{dur,st} - \Delta c_{dur,add}; 10\text{mm}\} \tag{37}
$$

em que:

- <span id="page-77-0"></span> $\bullet$   $c_{min,b}$  é o recobrimento mínimo para os requisitos de aderência e é igual ao diâmetro do varão. Quando esse valor não é conhecido, admite-se igual a 25mm;
- $\bullet$   $c_{min, dur}$  é o recobrimento mínimo relativo às condições ambientais e depende da classe estrutural determinada no passo anterior. É calculado pelo Quadro 4.4N do EC2;
- $\Delta c_{dur,v}$  é a margem de segurança. O EC2 recomenda um valor de 0 mm.
- $\bullet$   $\Delta c_{dur,st}$  é a redução do recobrimento mínimo no caso da utilização de aço inoxidável. O EC2 recomenda um valor de 0 mm, na ausência de outras especificações.
- $\bullet$   $\Delta c_{dur, add}$  é a redução do recobrimento mínimo no caso de proteção adicional. O EC2 recomenda um valor de 0 mm.
- 5. Recobrimento nominal

O recobrimento nominal é dado pela Expressão ([38](#page-78-0)).

<span id="page-78-0"></span>
$$
c_{nom} = c_{min} + \Delta c_{dev} \tag{38}
$$

em que:

- $\bullet$   $\Delta c_{dev}$  é a tolerância de execução. O EC2 recomenda um valor de 10mm
- 6. Recobrimento mecânico

Finalmente, o recobrimento mecânico vem como se mostra na Expressão ([39](#page-78-1)).

<span id="page-78-1"></span>
$$
c_{mec} = c_{nom} + \phi_{estribo} + \frac{\phi_{var\tilde{a}o}}{2}
$$
 (39)

em que:

- $\bullet$   $\phi_{estribo}$  é admitido como sendo 8 mm, situação corrente;
- $\bullet$   $\phi_{var\tilde{a}o}$  é estimado como sendo 25 mm.

#### **5.1.3 Flexibilidades relativas**

Sempre que o modo de encurvadura do pilar não se possa equiparar a um modelo já existente, do qual se saiba o valor do comprimento efetivo, lo, torna-se necessário proceder ao cálculo das flexibilidades relativas,  $k_1$  e  $k_2$ , nos encastramentos parciais das extremidades do pilar. Tal deve ser feito, para os elementos que convergem no nó a analisar, como indica a Expressão ([40](#page-78-2)).

<span id="page-78-2"></span>
$$
k = \frac{\sum \left[ \left( \frac{EI}{L} \right)_{pilares} \right]}{\sum \left[ \left( \frac{EI}{L} \right)_{vigas} \right]}
$$
(40)

Para vigas com apoio simples na extremidade oposta ao nó em análise, a rigidez é reduzida em 25% e no caso de essa extremidade ser em consola, a rigidez é nula. No limite, a um nó que se saiba à partida encastrado, será atribuído k=0,1 e a um nó articulado k=10. Apesar de um nó perfeitamente encastrado ter flexibilidade nula, este caso dificilmente se verifica na prática, razão essa pela qual se adota k=0,1 para o encastramento.

Com os valores das flexibilidades  $k_1$  e  $k_2$ , é possível calcular os comprimentos efetivos através da Expressão ([41](#page-79-0)), para elementos contraventados, e pela Expressão ([42](#page-79-1)) para elementos não contraventados.

<span id="page-79-1"></span><span id="page-79-0"></span>
$$
l_0 = 0.5l. \sqrt{\left(1 + \frac{k_1}{0.45 + k_1}\right) \cdot \left(1 + \frac{k_2}{0.45 + k_2}\right)}
$$
(41)

$$
l_0 = 1. \text{Máx} \left\{ \sqrt{\left(1 + 10. \frac{k_1 \cdot k_2}{k_1 + k_2}\right)}; \left(1 + \frac{k_1}{1 + k_1}\right) \cdot \left(1 + \frac{k_2}{1 + k_2}\right) \right\}
$$
(42)

#### **5.2 Dimensionamento**

O processo de dimensionamento implementado no programa consiste na determinação da área de aço necessária para que se verifique a segurança da secção, com a mais pequena quantidade de armadura possível.

De modo a tornar o processo iterativo mais rápido, são feitas duas verificações antes das iterações propriamente ditas. Desde logo, é feita uma verificação da segurança para a área de aço mínima, como indicado na Expressão ([43](#page-80-0)). Se esta verificação for bem-sucedida, o pilar encontra-se dimensionado para a armadura mínima e o processo termina. Caso contrário será testada a armadura máxima, de acordo com a Expressão ([44](#page-80-1)), e na impossibilidade de se verificar a segurança neste caso, o dimensionamento é impossível, visto que a secção em análise não suporta os esforços que lhe são aplicados.

$$
As_{min} = \text{Max}\left\{\frac{0,10N_{Ed}}{f_{yd}}; 0,002A_c\right\} \tag{43}
$$

<span id="page-80-1"></span><span id="page-80-0"></span>
$$
As_{\text{max}} = 0.04 A_c \tag{44}
$$

Caso seja possível verificar a segurança com a área de aço máxima, conclui-se que algures no intervalo de valores entre a área mínima e a máxima estará o valor ótimo. O processo iterativo propriamente dito inicia-se admitindo que a área de aço é 1% da área de betão da secção correspondente, por ser um valor que se supõe, à partida, estar próximo da solução pretendida, o que levará o processo a convergir mais rapidamente. Se num determinado passo de cálculo se verificar que uma quantidade de armadura possibilita a verificação da segurança, este valor passa a ser o limite superior do intervalo de valores a testar. Pelo contrário, se uma quantidade de aço não for suficiente para que se verifique a segurança, este valor passa a ser o limite inferior do intervalo de valores possíveis. Sabendo o limite inferior e superior, a área de aço a testar numa determinada iteração será a média dos limites desse intervalo, o que para sucessivas iterações permitirá a convergência do processo num valor ótimo, tal como ilustrado na [Figura 5.3.](#page-80-2)

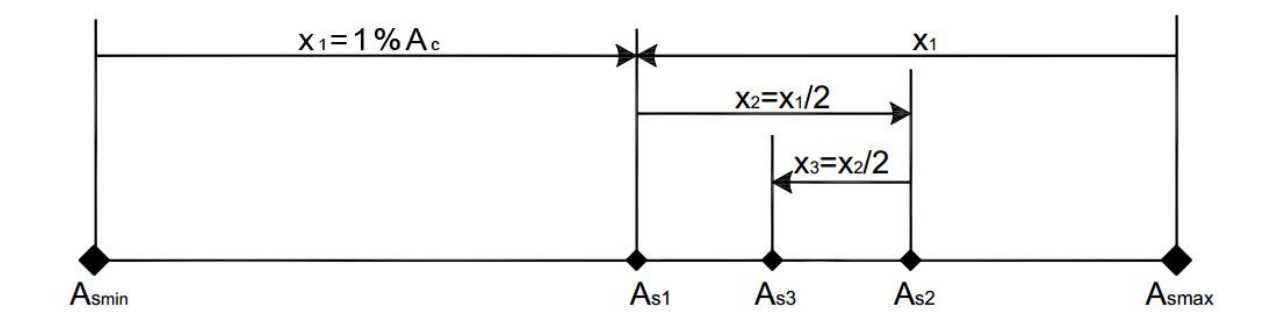

Figura 5.3 – Convergência do processo iterativo

<span id="page-80-2"></span>O funcionamento geral do processo de dimensionamento, numa dada direção, é apresentado na [Figura 5.4.](#page-82-0)

#### **5.2.1 Método da Curvatura Nominal**

Além do processo iterativo exposto anteriormente, é necessário proceder a outro para corrigir, em cada iteração, o valor do parâmetro K<sub>r</sub>, visto que este este depende da taxa mecânica de armadura, ω, como indicado na Expressão ([45](#page-81-0)).

<span id="page-81-0"></span>
$$
K_r = \frac{(1+\omega) - n}{(1+\omega) - 0.4} \le 1
$$
\n(45)

sendo:

• 
$$
n = \frac{N_{Ed}}{A_c f_{cd}}
$$
;  
\n•  $\omega = \frac{A_S f_{yd}}{A_c f_{cd}}$ .

Isto originará, em cada passo de cálculo, novos momentos de dimensionamento, que originarão por usa vez novas áreas de aço, até à convergência do processo.

#### **5.2.2 Método da Rigidez Nominal**

Também neste caso é necessário proceder a um processo iterativo complementar ao que se faz para calcular a área de aço. Isto deve-se à relação entre o momento de inércia das armaduras e a área de aço num dado passo de cálculo. Uma vez que o cálculo do momento de inércia requer a inércia e área de cada varão, o seu valor é atualizado a cada iteração, em função da área de aço total, de modo a fornecer resultados o mais exatos possível.

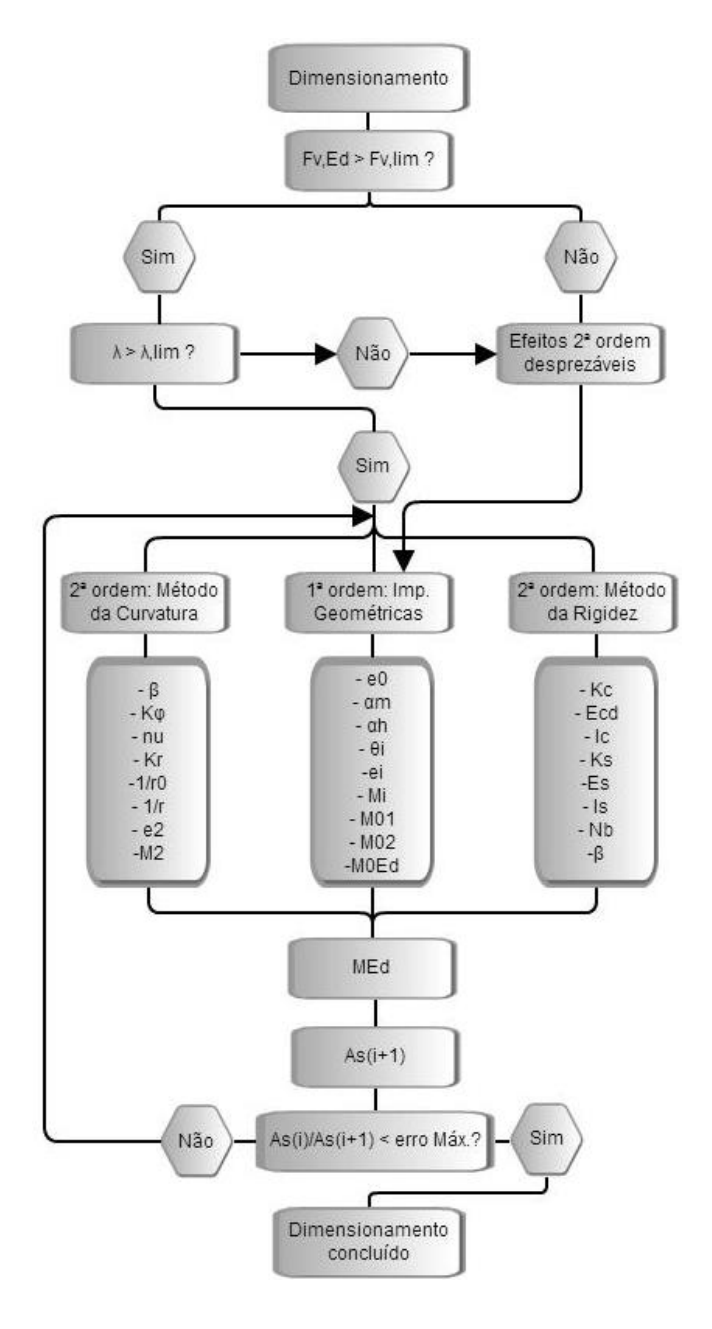

<span id="page-82-0"></span>Figura 5.4 – Organigrama do processo de dimensionamento

# *Capítulo 6*

*Programa XD Column*

## **6 PROGRAMA XD COLUMN**

Ao iniciar o programa, é mostrada por defeito a janela de novo dimensionamento [\(Figura](#page-86-0)  [6.1](#page-86-0)). A janela contém dois separadores, "Dados iniciais" e "Dimensionamento", nos quais se organiza a informação através de grupos. O utilizador pode navegar entre os separadores clicando diretamente sobre eles ou através das setas no fundo da janela. Uma nova verificação da segurança pode ser iniciada através do menu, em "Ficheiro" seguido de "Nova Verificação da Segurança" ( $\triangle$ ). Uma nova janela surgirá, independente da primeira e com uma apresentação semelhante.

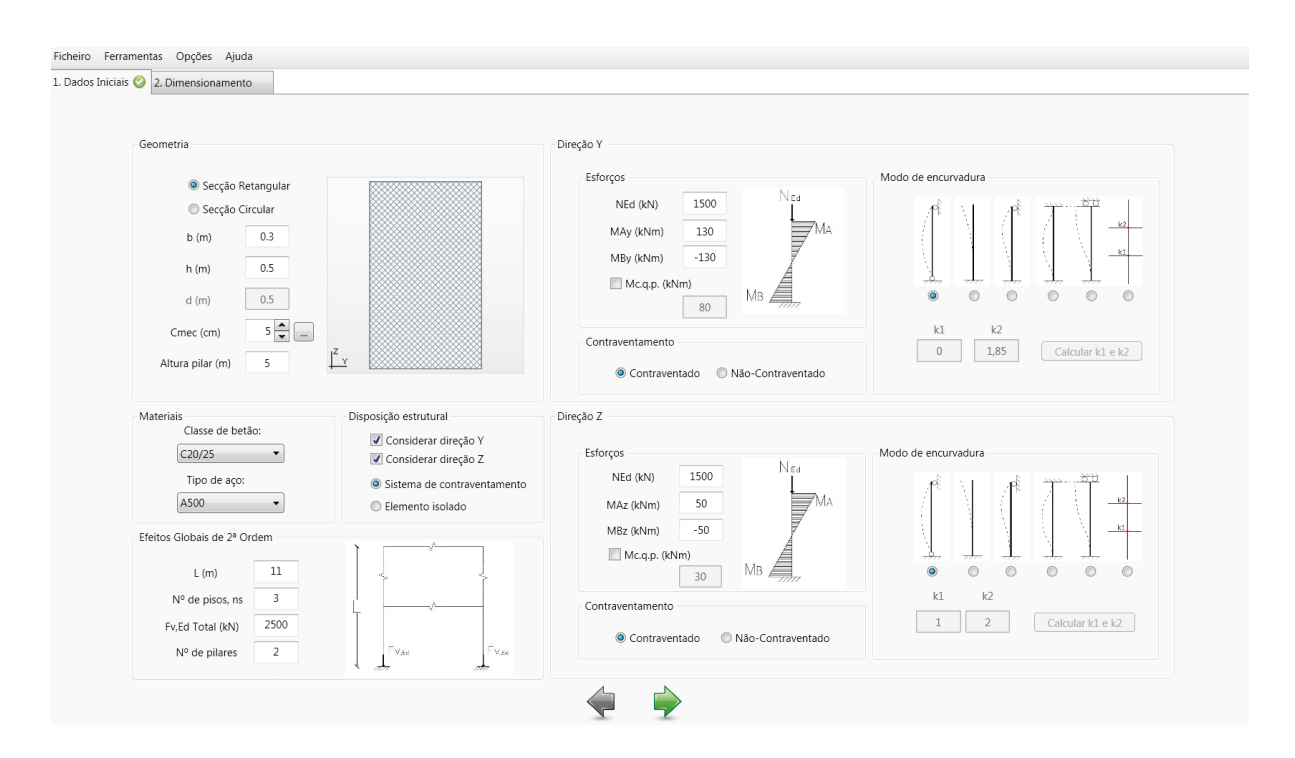

Figura 6.1 – Janela inicial do programa

<span id="page-86-0"></span>Todos os campos vêm preenchidos por defeito para que o utilizador, na dúvida, tenha uma primeira ideia da ordem de grandeza dos valores a introduzir. Contudo, recomenda-se a leitura do Manual de Utilização e da Memória de Cálculo, que podem ser acedidos no item "Ajuda" do menu, de modo a fazer um uso consciente e responsável do programa.

A aplicação conta ainda com diversas funcionalidades que tornam o seu uso mais claro e eficiente: ao introduzir as características geométricas da secção, esta é desenhada em tempo real para que o utilizador visualize se os dados que está a introduzir correspondem realmente ao que pretende; é possível gravar todos os dados de um projeto, o que gera um ficheiro de extensão ".xdcl", associado apenas ao programa XD Column, e abri-lo posteriormente; cada análise (verificação da segurança ou dimensionamento) é aberta numa nova janela própria, o que facilita a sua organização no monitor, consoante as preferências do utilizador; diversos parâmetros podem ser configurados, para, por exemplo, reduzir ou aumentar a precisão de cálculo e com isto tornar os processos mais rápidos, o que pode ser vantajoso no caso de computadores com menor capacidade.

Além disso, uma série de ferramentas incorporadas no programa tornam o seu uso mais fluído e rápido. De seguida faz-se uma apresentação geral dessas ferramentas, que estão detalhadamente descritas no Manual de Utilização.

### **6.1 Recobrimento mecânico**

Grande parte dos cálculos a efetuar necessita do valor da altura útil da secção transversal de betão armado. Como tal, é indispensável saber o valor do recobrimento mecânico de armaduras, o que pode ser calculado automaticamente através do botão indicado n[a Figura](#page-88-0)  [6.2.](#page-88-0)

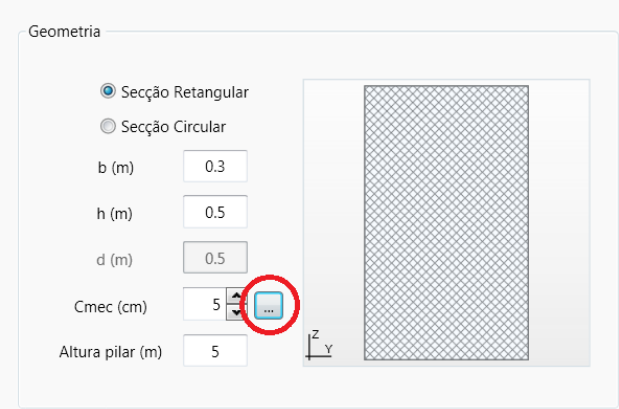

Figura 6.2 – Auxiliar de cálculo do recobrimento mecânico

<span id="page-88-0"></span>Uma nova janela surgirá e o utilizador deve definir o risco de ataque e o ambiente a que o pilar estará sujeito, como se mostra na [Figura 6.3.](#page-88-1)

I

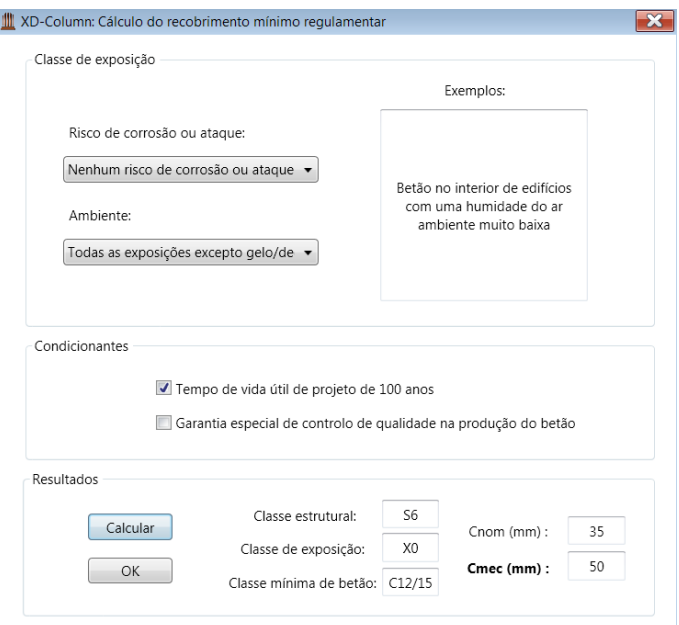

<span id="page-88-1"></span>Figura 6.3 - Cálculo do recobrimento mecânico

#### **6.2 Flexibilidades relativas**

Sempre que o modo de encurvadura não possa ser traduzido num dos modelos conhecidos *a priori*, torna-se necessário calcular as flexibilidades relativas, k<sub>1</sub> e k<sub>2</sub>, dos encastramentos parciais das extremidades do pilar. Tal pode ser feito automaticamente no grupo "Modo de encurvadura", selecionando a última opção e clicando em "Calcular k1 e k2" ([Figura 6.4\)](#page-89-0).

Uma janela auxiliar surgirá [\(Figura 6.5](#page-90-0)). O utilizador pode manipular a propriedade "Ativo" para adicionar ou remover pilares e vigas às extremidades do pilar em análise (número 2) até chegar à configuração pretendida. Devem ser introduzidas as dimensões de todos os elementos ativos de modo a calcular a rigidez de cada um;

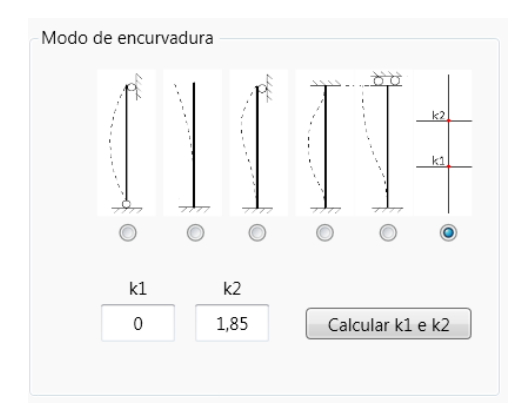

<span id="page-89-0"></span>Figura 6.4 - Grupo "Modo de encurvadura"

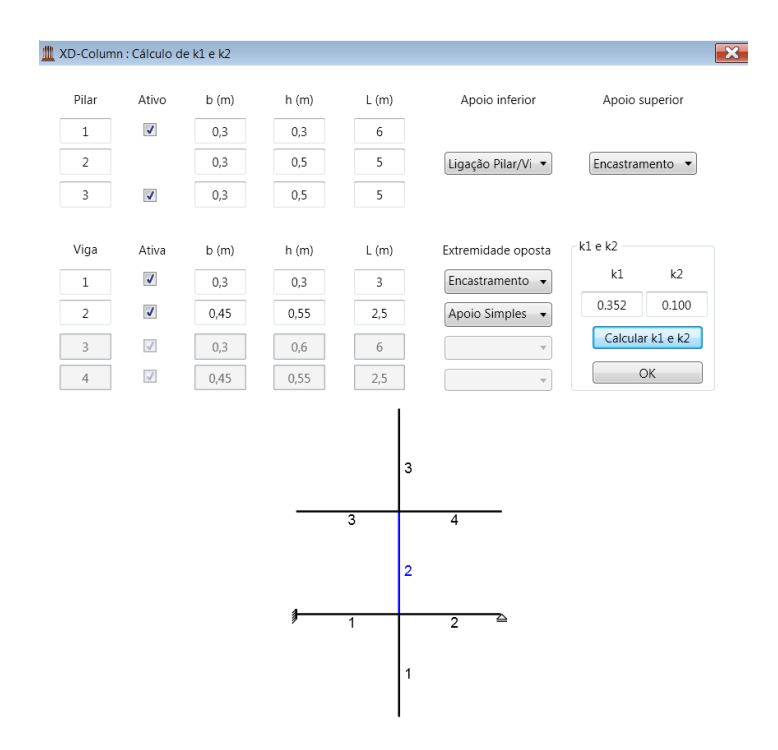

Figura 6.5 - Cálculo de k1 e k2

#### <span id="page-90-0"></span>**6.3 Novos materiais**

O XD Column traz pré-definidas várias classes de betão e de aço. No entanto, se o utilizador tiver necessidade de adicionar um material diferente dos existentes, pode fazê-lo no grupo "Materiais", selecionando "Adicionar…" da lista de opções do material pretendido, como mostra a [Figura 6.6.](#page-90-1)

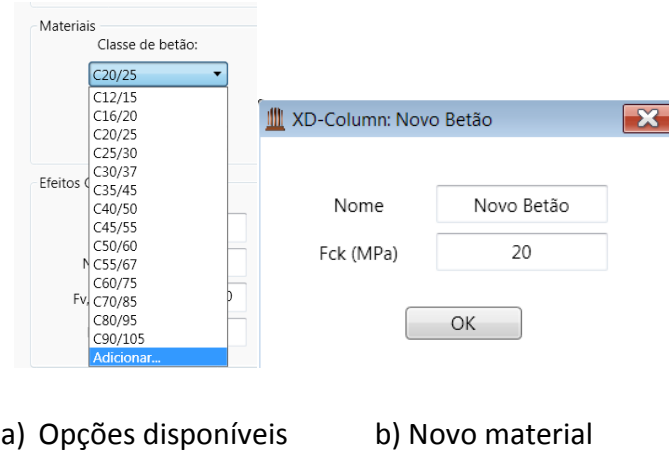

<span id="page-90-1"></span>Figura 6.6 - Novo Material

#### **6.4 Relatório automático**

Depois de efetuados todos os cálculos, o programa permite que o utilizador gere um relatório automático com todos os dados e resultados da análise em causa. Isto pode ser feito no item no menu "Ferramentas" seguido de "Gerar Relatório". A [Figura 6.7](#page-91-0) apresenta um excerto do relatório que será gerado.

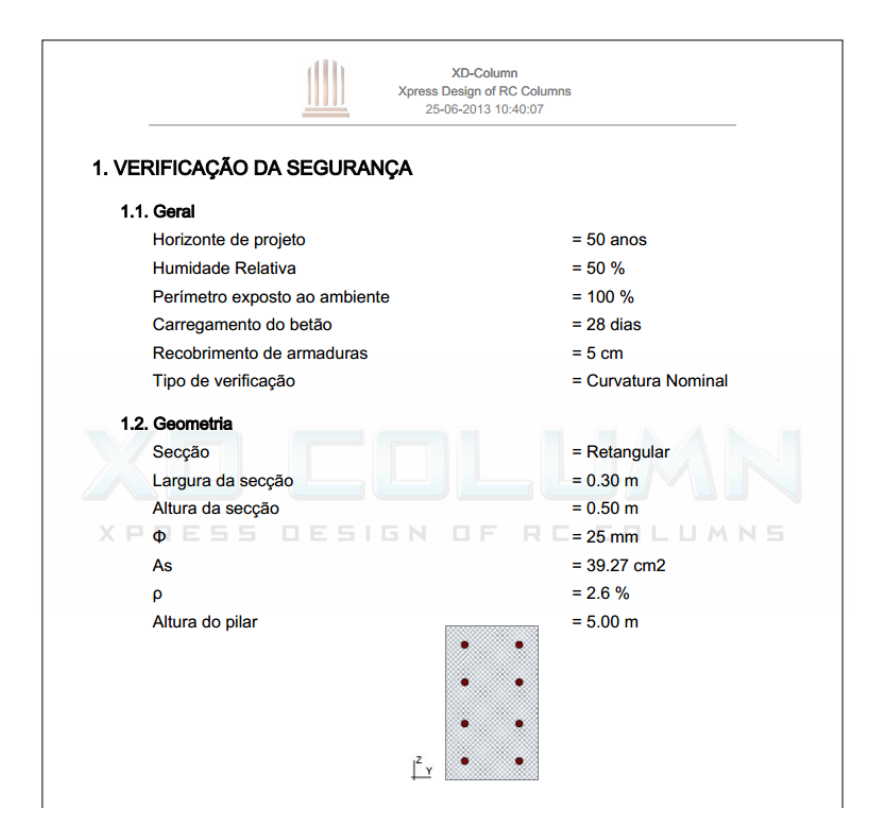

Figura 6.7 – Excerto do relatório automático

#### <span id="page-91-0"></span>**6.5 Combinações**

Ao dimensionar ou verificar um dado elemento, é necessário ter em conta diversas combinações de ações. De forma a tornar este processo mais rápido e cómodo para o utilizador, o programa permite introduzir diferentes solicitações e analisar simultaneamente o pilar para cada uma delas, tendo em conta o arranjo estrutural escolhido. A [Figura 6.8](#page-92-0) apresenta um exemplo da verificação da segurança para múltiplas combinações.

| Combinações de ações                             |          |            |            |                              |                       |    | $\qquad \qquad \qquad \qquad$ | $\infty$<br>$\Box$       |
|--------------------------------------------------|----------|------------|------------|------------------------------|-----------------------|----|-------------------------------|--------------------------|
| Nome                                             | NEd (kN) | MA,y (kNm) | MB,y (kNm) |                              | MA,z (kNm) MB,z (kNm) |    | $\Phi$ (mm) Verifica          | Eficiência (%)           |
| Combinação1   1500                               |          | 130        | $-130$     | 50                           | $-50$                 | 20 | Sim                           | 69                       |
| Combinação2   1300                               |          | 150        | $-150$     | 30                           | $-30$                 | 20 | Sim                           | 66                       |
| Combinação3 2000                                 |          | 200        | $-200$     | 80                           | $-80$                 | 16 | Não                           | $\overline{\phantom{m}}$ |
| Opções<br>Tabela<br>Nova linha                   |          |            |            |                              |                       |    |                               |                          |
| Curvatura nominal<br>Rigidez nominal<br>Calcular |          |            |            | Apagar última<br>Apagar tudo |                       |    |                               |                          |
|                                                  |          |            |            |                              |                       |    |                               |                          |

<span id="page-92-0"></span>Figura 6.8 - Exemplo da verificação da segurança para múltiplas combinações

#### **6.6 Parâmetros**

O XD Column possui diversos parâmetros que podem ser alterados de forma a corresponder às exigências do utilizador. Através do comando "Parâmetros" do menu "Opções" a seguinte janela será aberta.

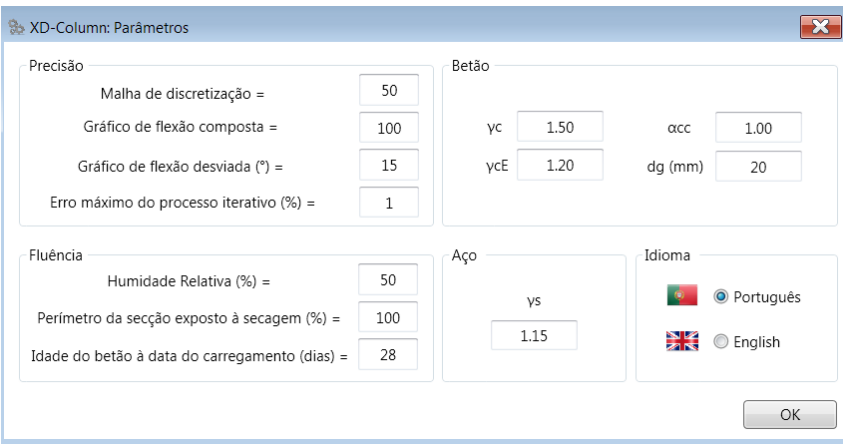

Figura 6.9- Janela Parâmetros

No grupo Precisão constam os parâmetros:

 Malha de discretização: consiste no número de divisões pretendidas para os lados do retângulo de inserção da secção, como mostra a [Figura 6.10.](#page-93-0) A precisão da discretização neste caso é de 25, ou seja, obtém-se um retângulo de 25x25 elementos, o que discretiza a secção através de 625 fibras. Quando maior for este valor, mais preciso será o processo mas mais lento será o cálculo. O valor recomendado por Monteiro (2011) para a precisão da discretização é de 50 (2.500 fibras), o que garante um bom compromisso entre rapidez e precisão. O valor máximo admitido pelo programa é de 100 (10.000 fibras).

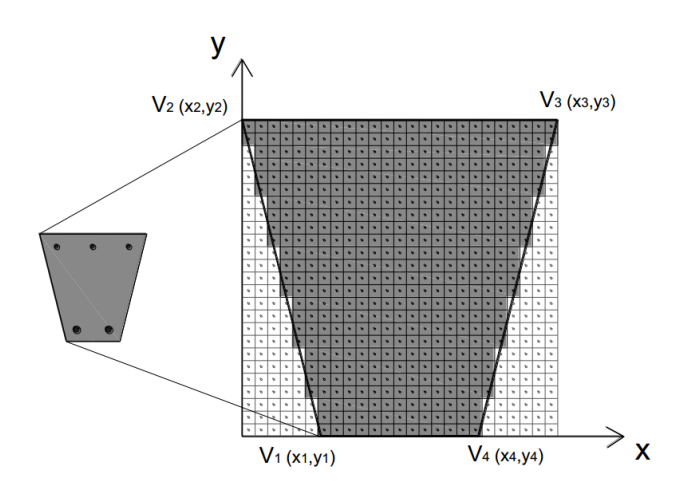

<span id="page-93-0"></span>Figura 6.10 - Exemplo da discretização de uma secção genérica em 25x25 fibras (Monteiro 2011)

- Gráfico de flexão composta: consiste no número de níveis do eixo neutro gerados para os quais o programa calcula os esforços resistentes, NRd e MRd, que servirão ao traçado do diagrama de interação de flexão composta. A gama de valores recomendados está compreendida entre 50 e 100. O valor máximo admitido pelo programa é de 1000. A [Figura 6.11](#page-94-0) ilustra o exemplo de um diagrama traçado através de 50 pontos.
- Gráfico de flexão desviada: consiste no intervalo, em graus, para o qual o programa gera os eixos neutros que permitem obter os esforços resistentes  $M<sub>yRd</sub>$  e  $M<sub>zRd</sub>$  que servirão ao traçado dos diagramas de interação de flexão desviada. O intervalo

angular recomendado está compreendido entre 5° e 30°, suficiente para uma correta verificação e traçado dos diagramas. A [Figura 6.12](#page-95-0) ilustra o exemplo de um diagrama de flexão desviada traçado com inclinações de eixo neutro a variar de 15 em 15 graus. Neste caso, obtêm-se 360/15+1 = 25 pontos definidores da curva de interação.

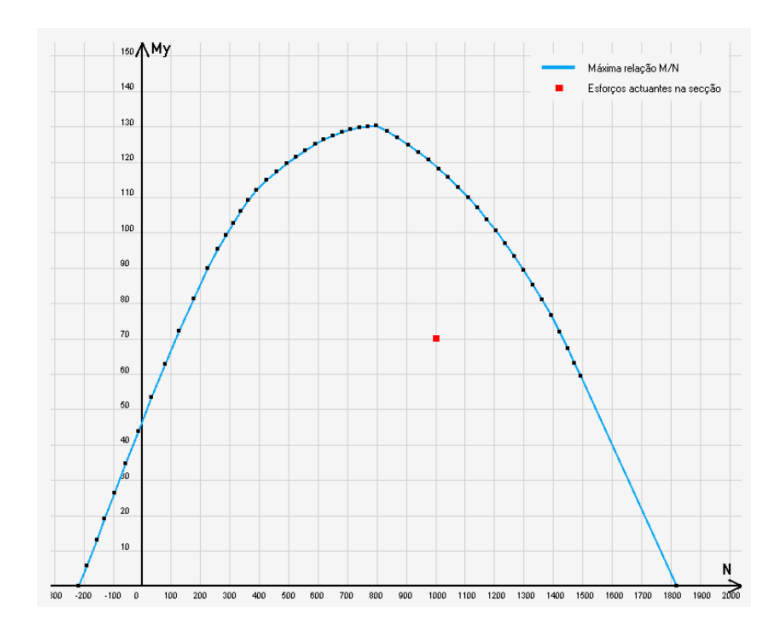

<span id="page-94-0"></span>Figura 6.11 - Diagrama de flexão composta definido por 50 pontos (Monteiro 2011)

 Erro máximo do processo iterativo: O dimensionamento consiste num processo iterativo composto por sucessivas verificações da segurança em que a área de aço vai convergindo para um valor final. Quando entre dois passos consecutivos do processo iterativo a diferença entre as áreas de aço calculadas for inferior ao erro máximo estipulado, o dimensionamento está concluído. Erros máximos mais pequenos originam resultados mais precisos mas à custa de mais tempo de cálculo.

O grupo "Fluência" corresponde aos parâmetros necessários para o cálculo da mesma segundo o Anexo B do EC2:

- Humidade Relativa (HR): Influi diretamente no cálculo do parâmetro  $\phi_{RH}$ . Quanto mais baixo for o valor de HR, mais gravoso se torna o valor final do coeficiente de fluência e, com isso, o momento de cálculo;
- Perímetro da secção exposto à secagem: Admite-se que todas as faces da secção transversal estão expostas ao meio ambiente (100%), o que constitui o caso mais condicionante;
- $\bullet$  Idade do betão à data do carregamento (t<sub>0</sub>): Admite-se que as forças são aplicadas 28 dias depois da betonagem. Se assim não for, o valor deve ser corrigido, sendo tanto mais gravoso para a fluência quanto mais cedo forem aplicadas as cargas.

Nos grupos "Betão" e "Aço" podem-se definir os coeficientes de segurança e propriedades dos materiais. O primeiro permite configurar:

- γ<sub>C</sub>: O coeficiente de segurança do betão;
- γ<sub>CE</sub>: O coeficiente de segurança do módulo de elasticidade do betão;
- $\alpha_{\text{CC}}$ : O coeficiente que tem em conta os efeitos a longo prazo na resistência à compressão e os efeitos desfavoráveis resultantes do modo como a carga é aplicada;
- dg: dimensão nominal máxima do agregado.

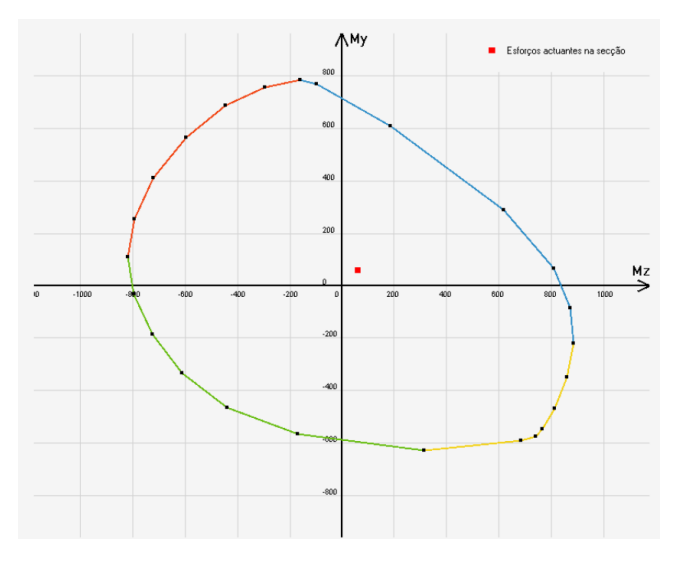

<span id="page-95-0"></span>Figura 6.12 - Diagrama de flexão desviada definido com e.n. a variar de 15 em 15 graus (Monteiro 2011)

O grupo "Aço" contempla:

γs: O coeficiente de segurança do aço;

Finalmente, o grupo "Idioma" permite alternar entre o Português e o Inglês.

# *Capítulo 7*

*Resultados e discussão*

## **7 RESULTADOS E DISCUSSÃO**

Neste capítulo serão apresentados três exemplos práticos e discutidos os seus resultados. Nos dois primeiros serão dimensionados dois pilares com geometria e características estruturais diferentes, através do XD Column e do programa Autodesk® Robot™, de modo a aferir a exatidão dos resultados face a um *software* comercial. O terceiro exemplo consiste numa verificação da segurança de uma secção genérica.

# **7.1 Exemplo 1 – Dimensionamento de um pilar pelo método da Curvatura Nominal**

Pretende-se dimensionar as armaduras para um pilar de secção transversal retangular e modo de encurvadura como se indica na [Figura 7.1](#page-100-0) para as duas direções, não contraventado na direção Y e contraventado na direção Z. Os dados geométricos e os esforços aplicados estão presentes na [Tabela 7.1.](#page-101-0) Os materiais são betão C20/25 e aço A500.

<span id="page-100-0"></span>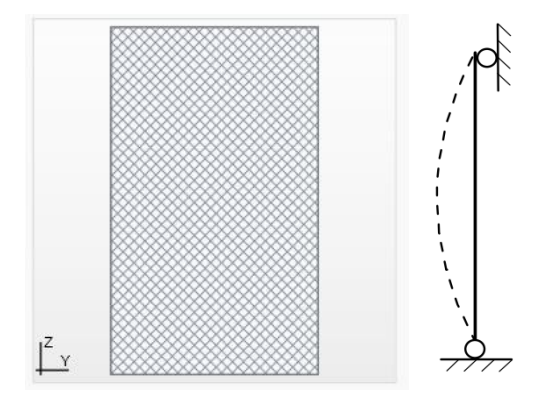

Figura 7.1 – Exemplo 1: Secção transversal e modo de encurvadura do pilar

<span id="page-101-0"></span>

| Geometria             |     | Esforços        |        |  |
|-----------------------|-----|-----------------|--------|--|
| b(m)                  | 0,3 | $N_{Ed}$ (kN)   | 1500   |  |
| h(m)                  | 0,5 | $M_{A,Y}$ (kNm) | 130    |  |
| $C_{\text{mec}}$ (cm) | 5   | $M_{B,Y}$ (kNm) | $-130$ |  |
| Altura                | 5.  | $M_{A,Z}$ (kNm) | 50     |  |
| (m)                   |     | $M_{B,Z}$ (kNm) | -50    |  |

Tabela 7.1 – Exemplo 1: Geometria e esforços do pilar

Ao correr os programas, são devolvidos os valores indicados na [Tabela 7.2.](#page-101-1) Como se pode verificar, na direção em que o pilar é esbelto e, portanto, são calculados os efeitos de 2ª ordem, o momento de cálculo dado pelo XD Column é bastante semelhante ao do Robot. Na direção Z, em que o pilar é curto, há uma diferença de 30 kNm entre os dois programas. Isto justifica-se com o facto de o Robot utilizar a Expressão ([46](#page-101-2)) ao invés da Expressão ([34](#page-74-0)), utilizada pelo XD Column, sendo a última, no entanto, mais conservativa.

<span id="page-101-2"></span>
$$
M_{Ed} = M\acute{a}x \left( M_{min}; M_{0Ed} + M_i \right) \tag{46}
$$

em que:

<span id="page-101-1"></span>• 
$$
M_{min} = M\acute{a}x \left(\frac{h}{30}; 0, 2m\right).N_{Ed}.
$$

| Variável         | XD Column | Robot |
|------------------|-----------|-------|
| $\lambda_{,Y}$   | 34,6      | 34,6  |
| $\lambda$ ,z     | 57,7      | 57,7  |
| $M_{Ed,Y}$ (kNm) | 189       | 194   |

Tabela 7.2 – Exemplo 1: Comparação dos valores obtidos

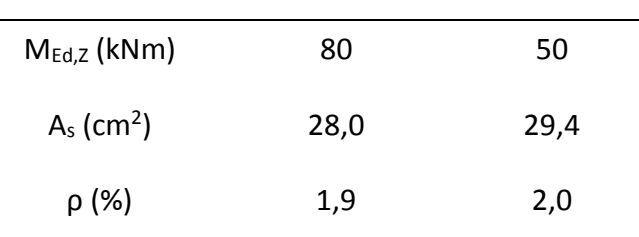

Na [Figura 7.2](#page-102-0) mostra-se a capacidade resistente do pilar em análise. Como se pode verificar, o ponto que marca os esforços atuantes encontra-se próximos da linha limite da capacidade resistente, o que mostra que a seção está perto do seu limite em ELU. Neste caso, a eficiência é de 87%, o que se traduz num bom aproveitamento do material, com vantagens para a economia da construção.

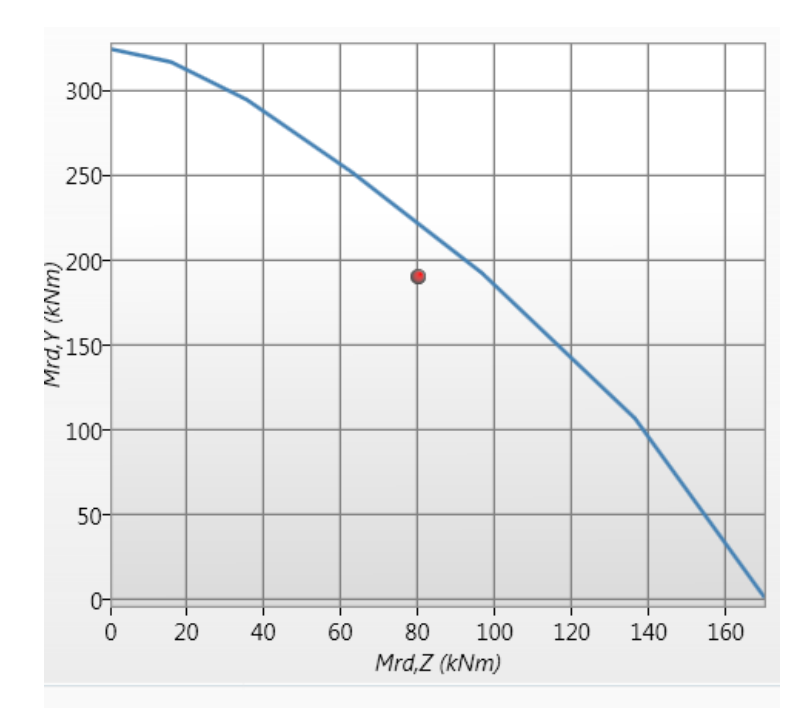

<span id="page-102-0"></span>Figura 7.2 – Exemplo 1: Capacidade resistente da secção do Exemplo 1

# **7.2 Exemplo 2- Dimensionamento de um pilar pelo método da Rigidez Nominal**

Pretende-se dimensionar as armaduras para um pilar de secção transversal circular e modo de encurvadura como se indica na [Figura 7.3](#page-103-0) para as duas direções, contraventado na direção Y e não contraventado na direção Z. Os dados geométricos e os esforços aplicados estão presentes na [Tabela 7.3.](#page-103-1) Os materiais são betão C20/25 e aço A500.

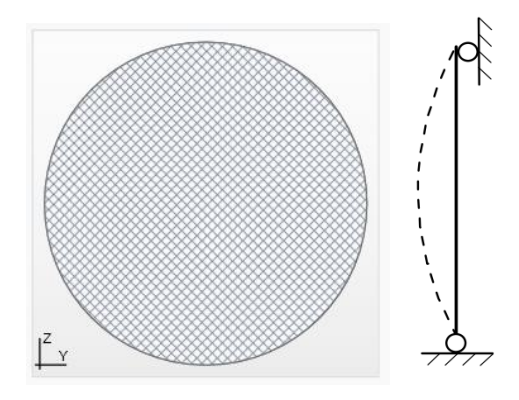

<span id="page-103-1"></span><span id="page-103-0"></span>Figura 7.3 – Exemplo 2: Secção transversal e modo de encurvadura do pilar

| Geometria   |     | Esforços        |        |  |
|-------------|-----|-----------------|--------|--|
| Diâmetro    | 0,5 | $N_{Ed}$ (kN)   | 1500   |  |
| (m)         |     | $M_{A,Y}$ (kNm) | 130    |  |
| $Cmec$ (cm) | 5   | $M_{B,Y}$ (kNm) | $-130$ |  |
| Altura      |     | $M_{A,Z}$ (kNm) | 50     |  |
| (m)         | 5   | $M_{B,Z}$ (kNm) | -50    |  |

Tabela 7.3 – Exemplo 2: Geometria e esforços do pilar

Os valores obtidos em cada programa são indicados na [Tabela 7.4.](#page-104-0) Como se pode observar, para a direção em que o pilar é curto, os momentos de cálculo apresentam uma diferença, pela mesma razão que se explicou no Exemplo 1. O momento de cálculo na direção em que a esbelteza é levada em conta apresenta valores bastante próximos, para o método da Rigidez também, e os resultados finais são equiparáveis.

| Variável                 | <b>XD Column</b> | Robot |
|--------------------------|------------------|-------|
| $\lambda_{,Y}$           | 40,0             | 40,0  |
| $\lambda$ <sub>,Z</sub>  | 40,0             | 40,0  |
| $M_{Ed,Y}$ (kNm)         | 160              | 146   |
| $M_{Ed,Z}$ (kNm)         | 100              | 104   |
| $A_s$ (cm <sup>2</sup> ) | 13,7             | 12,1  |
| ρ (%)                    | 0,7              | 0,6   |

<span id="page-104-0"></span>Tabela 7.4 – Exemplo 2: Comparação dos valores obtidos

Na [Figura 7.4](#page-104-1) apresenta-se o gráfico da capacidade resistente do pilar. De notar que para secções circulares, uma vez que são simétricas, independentemente da inclinação do eixo neutro, a situação de flexão composta desviada é abordada como um caso de flexão composta plana, em que o momento de cálculo resulta da soma vetorial dos momentos em Y e Z. Neste caso  $M_{Ed} = \sqrt{160^2 + 100^2} = 188$  kNm.

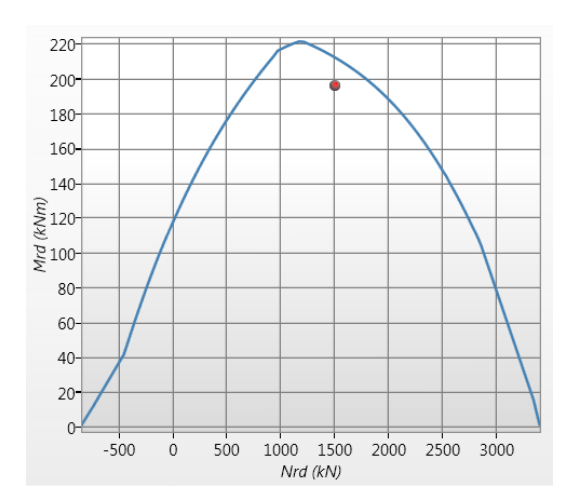

<span id="page-104-1"></span>Figura 7.4 – Exemplo 2: Capacidade resistente do pilar do Exemplo 2

## **7.3 Exemplo 3 – Verificação da segurança de um pilar pelo método da Curvatura Nominal**

Pretende-se verificar a segurança de um pilar de secção transversal genérica e modo de encurvadura como se indica na [Figura 7.5](#page-105-0) para as duas direções, contraventado na direção Y e não contraventado na direção Z. Os dados geométricos e os esforços aplicados estão presentes na [Tabela 7.5.](#page-105-1) Os materiais são betão C30/37 e aço A500.

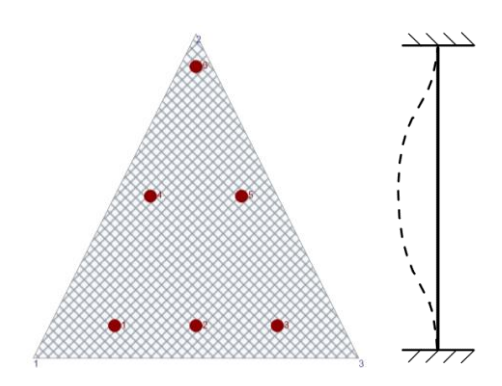

<span id="page-105-0"></span>Figura 7.5 – Exemplo 3: Secção transversal e modo de encurvadura do pilar

<span id="page-105-1"></span>

| Geometria                  |      | Esforços        |       |  |
|----------------------------|------|-----------------|-------|--|
| Lado do triângulo<br>(m)   | 0,50 | $N_{Ed}$ (kN)   | 1000  |  |
| $\Phi_{\text{varões}}(mm)$ | 20   | $M_{A,Y}$ (kNm) | 60    |  |
| $C_{\text{mec}}$ (cm)      | 5    | $M_{B,Y}$ (kNm) | $-60$ |  |
| Altura do pilar            | 5    | $MA,Z$ (kNm)    | 50    |  |
| (m)                        |      | $M_{B,Z}$ (kNm) | -50   |  |

Tabela 7.5 – Exemplo 3: Geometria e esforços do pilar

Os valores obtidos na verificação são indicados na [Tabela 7.6.](#page-106-0) Uma vez que os esforços atuantes são menores que os respetivos esforços resistentes, conclui-se que a secção verifica a segurança de acordo com as normas do EC2. Nota para os esforços axiais resistentes, onde o valor negativo representa tração e o positivo compressão, de acordo com a convenção de sinais adotada. Os resultados desta verificação não serão comparados com o *software* comercial visto que este não permite introduzir secções genéricas.

<span id="page-106-0"></span>

| Esforço              | Atuante | Resistente  |
|----------------------|---------|-------------|
| $N$ (kN)             | 1000    | -820 a 3254 |
| $M_Y(kNm)$           | 80      | 131         |
| M <sub>Z</sub> (kNm) | 70      | 115         |

Tabela 7.6 – Exemplo 3: Resultados obtidos

Na [Figura 7.6](#page-106-1) apresenta-se o gráfico da capacidade resistente do pilar.

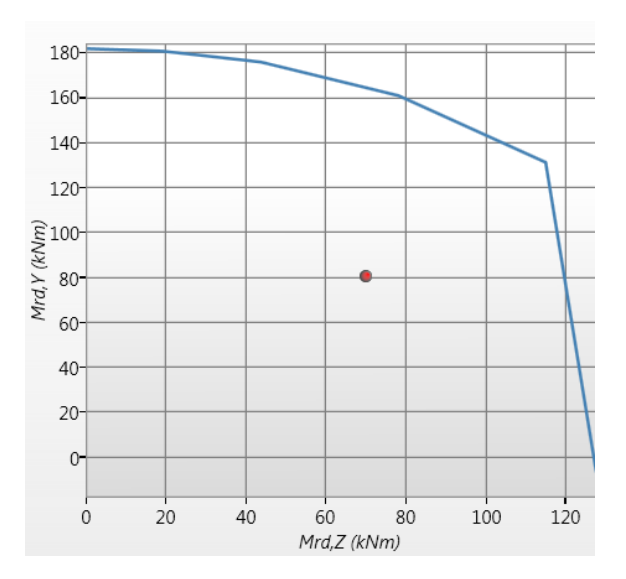

<span id="page-106-1"></span>Figura 7.6 – Exemplo 3: Capacidade resistente do pilar do Exemplo 3
## *Capítulo 8*

*Considerações Finais*

## **8 CONSIDERAÇÕES FINAIS**

Com este trabalho, desenvolveu-se uma aplicação capaz de dimensionar e verificar a segurança de pilares curtos e esbeltos de betão armado, sujeitos a esforço axial e momentos em uma ou duas direções. O programa conta ainda com diversas ferramentas que tornam a sua utilização mais expedita, nomeadamente, as ferramentas que permitem o cálculo do recobrimento da armadura, das flexibilidades relativas, de várias combinações de ações ou adicionar novos materiais aos pré-definidos.

A interface simples e intuitiva torna o programa acessível tanto ao meio académico como profissional. Neste sentido, adquire uma vertente pedagógica, visto que cada análise é acompanhada pelos resultados detalhados de cálculos intermédios, o que possibilita a sua utilização na resolução de exercícios, por exemplo. Por outro lado, o facto de se poder analisar várias combinações de ações e gerar um relatório automático com todos os dados, permite que o programa seja utilizado para a elaboração de projetos.

O desenvolvimento do programa foi precedido de uma revisão bibliográfica com o objetivo de situar a evolução e estado do conhecimento no tema a abordar, bem como de um estudo abrangente de todos os conceitos teóricos relevantes.

Finalmente, compararam-se os resultados do programa aqui desenvolvido com os obtidos através de um *software* comercial e concluiu-se que se aproximam bastante.

Considera-se que os objetivos iniciais, que estiverem na base deste trabalho, foram integralmente cumpridos. Contudo, dada a sua natureza, não se pode considerar que o programa desenvolvido esteja definitivamente completo, uma vez que é sempre possível acrescentar novas funcionalidades e melhorar as existentes.

Assim sendo, alguns dos desenvolvimentos a fazer futuramente poderão passar por:

 Elaborar automaticamente o mapa de quantidades com os volumes de betão, pesos de aço e áreas de cofragem necessárias;

- Elaborar automaticamente o orçamento da solução escolhida, em função do mapa de quantidades e dos preços unitários, configuráveis pelo utilizador;
- Integração do programa com uma ferramenta CAD, que permita gerar automaticamente as peças desenhadas;

*Referências Bibliográficas*

## **REFERÊNCIAS BIBLIOGRÁFICAS**

- ACI 318-11. *Building Code Requirements for Structural Concrete.* Michigan: American Concrete Institute, 2011.
- Appleton, Júlio. "Módulo 5. Verificação da segurança aos estados limites últimos de elementos com esforço axial não desprezável." Folhas de apoio às aulas, Departamento de Engenharia Civil, Instituto Superior Técnico, Lisboa, 2011, 159.
- Bastos, Paulo Sérgio dos Santos. "Pilares de Concreto Armado." Estruturas de concreto II Notas de aula, Departamento de Engenharia Civil, Universidade Estadual Paulista, São Paulo, 2005, 4-5.
- Bazant, Zdenek P. *Theory of Creep and Shrinkage in Concrete Structures: A Precis of Recent Developments.* Vol. II, cap. 1 em *Mechanics Today*, de S. Nemat-Nasse, 1-93. Illinois: Pergamon Press, 1975.
- Borges, Ana Cláudia Leão. "Análise de pilares esbeltos de concreto armado solicitados a flexo-compressão oblíqua." Universidade de São Paulo, São Carlos, 1999, 13.
- Cachim, Paulo Barreto. "Estruturas de Betão I.Esforços normais e de flexão." Secção Autónoma de Engenharia Civil, Universidade de Aveiro, Aveiro, 2003, 6.
- Cadamuro Júnior, Ismael Wilson. "Dimensionamento de pilares esbeltos de concreto armado com seção qualquer solicitados por flexão composta oblíqua." Tese de Mestrado, Escola de Engenharia de São Carlos, Universidade de São Paulo, São Carlos, 1997.
- Claeson, C., e K. Gylltoft. *Slender Hight-Strenght Concrete Columns Subjected to Eccentric Loading.* Vol. 124, em *Journal of Structural Engineering*. 1998.
- de Araújo, José Milton. *Curso de Concreto Armado. Volume I.* Rio Grande: Editora Dunas, 2010, 85-86.
- de Araújo, José Milton. "Dimensionamento de Pilares Esbelto de Concreto Armado." Tese de Mestrado, Porto Alegre, 1984, 176.
- de Weck, Olivier, e Il Yong Kim. "Finite Element Method." Massachusetts, 2004, 14.
- Kwak, H. G., e J. K. Kim. "Nonlinear Behavior of Slender RC Columns (1) Numerical Formulation." Em *Construction and Building Materials*. 2005 a.
- Kwak, H. G., e J. K. Kim. "Nonlinear Behavior of Slender RC Columns (2) Introduction of design formula." Em *Construction and Building Materials*. 2005 b.
- MacGregor, James G. , John E. Breen, e Edward O. Pfrang. *Design of Slender Concrete Columns.* ACI-ASCE Committee 441, ACI Journal, 1970, 8.
- Mallikarjuna, e P. Mahadevappa. *Computer Aided Analysis of Reinforced Concrete Columns Subjected to Axial Compression and Bending – I L-Shaped Sections.* Vol. 44, 1121- 1138. 1992.
- Mallikarjuna, e P. Mahadevappa. *Computer Aided Analysis of Reinforced Concrete Columns Subjected to Axial Compression and Bending – Part II: T Shaped.* Vol. 53, em *Computers and Structures*, 1317-1356. 1994.
- Martins, João Guerra, e Idílio Ferreira. "Estruturas de Ductilidade Melhorada." Universidade Fernando Pessoa, Porto, 2006, 47-50.
- Monteiro, André Oliveirinha. "Desenvolvimento de uma programa de cálculo de secções de betão armado." Tese de Mestrado, Aveiro, 2011.
- NP EN 1992-1-1. *Eurocódigo 2 - Projeto de estruturas de betão. Parte 1-1: Regras gerais e regras para edifícios.* IPQ, 2010.
- Oliveira, António Francisco Monteiro. "Exemplos de referência para o cálculo de estruturas porticadas em betão armado." Tese de Mestrado, Departamento de Engenharia Civil, Universidade do Minho, Braga, 2000, 1.2.
- Pires, Susana de Lima. "Análise de pilares de concreto armado submetidos à flexão normal composta considerando as não-linearidades física e geométrica." Tese de Mestrado, Departamento de Estruturas, Universidade Estadual de Campinas, Campinas, 2006, 100.
- Scadelai, Murilo A., e Libânio M. Pinheiro. "Estruturas de concreto Capítulo 16." Departamento de Engenharia de Estruturas, Escola de Engenharia de São Paulo, São Paulo, 2005, 4.
- Scadelai, Murilo Alessandro. "Dimensionamento de pilares de acordo com a NBR 6118:2003." Tese de Mestrado, Departamento de Engenharia de Estruturas, Universidade de São Paulo, São Carlos, 2004, 20.
- Varum, Humberto. "Resistência de Materiais. Conceitos Fundamentais." Departamento de Engenharia Civil, Universidade de Aveiro, Aveiro, 2007, 19.